# nicenstripy crm

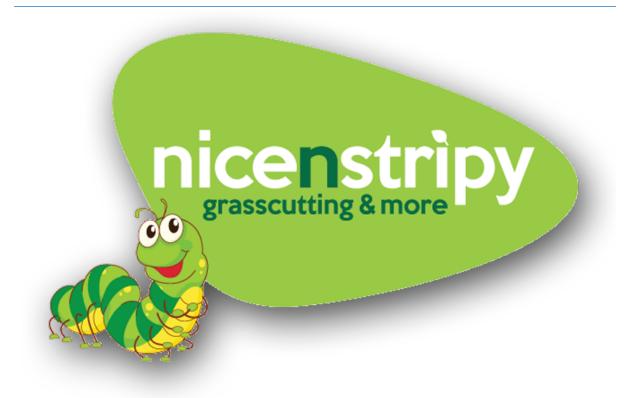

The CRM has been designed to help you manage customers, work and to generate quotes. It also has reporting functions to help you review your business performance.

# Contents

| Dashboard2                  |
|-----------------------------|
| My Enquiries2               |
| My Appointments2            |
| This Weeks Work2            |
| My Recent Quotes2           |
| My Work4                    |
| Schedule Work4              |
| Work Sheet7                 |
| View/Print Scheduled Work10 |
| Edit Work11                 |
| Delete Work                 |
| Quotes                      |
| My Appointments             |
| Add Appointment17           |
| Email Appointment Reminders |
| Customers                   |
| Add Customers22             |
| Customer Overview22         |
| Future Work23               |
| Past Work24                 |
| Chemical Records24          |
| Commercial Works25          |
| Quotes25                    |
| Reports                     |
| Weekly Returns27            |
| Commercial Works28          |
| Settings29                  |
| My Details29                |
| My Services                 |
| Manage Users                |
| My Vans                     |

## Dashboard

| Implementant politica X     Implementant politica     Implementant politica     Implementa |
|----------------------------------------------------------------------------------------------------|
| Dashboard Work - Quote: Appointments - Customers - Reports - Chemical Records: Documents: Resources - Forum: Settings<br>My Enquiries My Appointments                                                                                                    |
|                                                                                                    |
| New Yorking Add American Add American                                                                                                    |
| International International International                                                                                                    |
| Title     Address 1     Appelnement     Outcome       Carden Maintenance     Utit I Anno Nocus 44 Jul in 16 (200, 20     X       Gardenning Maintenance     21 Enid Street     18 Jan 16 (200, 20     X                                                                                                    |
| This Weeks Work                                                                                                    |
| Vesterday   Today   Tomorrow   Next 7 days   Next 8 - 14 days                                                                                                    |
| Customer Name Address 1 Post Code Service Date Allocated Van<br>Cerp, John S Sumvret Road Cr64 2Cr Grass Cat one Off 14 January 16 AD12 CDC 🛛 🗙                                                                                                    |
| My Recent Quotes                                                                                                    |
| Mins Quote All Quotes                                                                                                    |
| Customer Name         Quote Number         Status         Quote Expiry Date         Approve Quote           Weston, Staun         QU-0004         Drait         Sunday 071eb 2816         Approve Quote                                                                                                    |
| elsentrips, press sutting and none                                                                                                    |
|                                                                                                    |
|                                                                                                    |

On entering the CRM, you will arrive at your dashboard, this is your home screen with an overview of **Recent Enquiries, Appointments, Scheduled Work** and **Recent Quotes.** 

#### My Enquiries

Any customers found in the 'My Enquiries' section will have come from the nicenstripy website. If you click the 'New Customer' button in this section, you will be directed to a screen to add a new customer, once saved, this customer will be listed as a New Enquiry in your customer database rather than an Active Customer.

#### My Appointments

The 'My Appointments' section shows the next 10 appointments in your diary from the current date forward. From this section you can add a new appointment through clicking the 'Add Appointment' button. Edit an appointment by clicking the appointment Title and records the Outcome of an appointment. If the tick is clicked, an appointment is marked as successful and will be recorded on the weekly return as a presentation. If the cross is clicked, you are presented with two options, you can either delete the appointment or re-schedule the appointment for a future date.

#### This Weeks Work

The 'his Weeks Work' by default shows the work scheduled for the current date, it also allows you to quickly scroll through past (yesterday) and future work (tomorrow, this week and next week). You can also access your Work Sheets using the 'View Work Sheets' button. Clicking the edit item (pencil over paper) you can edit the work item or clicking the cross allows you to delete the scheduled work item. Finally, if you click on the customer's name you are taken to the customer overview page for that customer.

#### My Recent Quotes

The 'My Recent Quotes' section lists recent quotes which are either in 'Draft' or 'Quote Sent' status. Within this section you can create a new quote through clicking the 'New Quote' button, view all

quotes by clicking the 'All Quotes' button, view and edit a quote clicking the customer name or the quote number and finally, approve a quote by clicking the 'approve quote' link.

## My Work

Schedule Work

| Mtp://cm.nicpy.co.uk/work/ X + |                               |                                                                 |                              |                   | 20              |                                 |     |     | . (** | 0 | × |
|--------------------------------|-------------------------------|-----------------------------------------------------------------|------------------------------|-------------------|-----------------|---------------------------------|-----|-----|-------|---|---|
|                                |                               |                                                                 |                              |                   | C Q ms          | sql get date only from datetime | + ☆ | 6 V |       |   | = |
|                                | Welcome to your nicenstripy ( | CRM IF Re.   Legout :<br>Quotes : Appointments - Customers - Re | Character D                  | ande Danima       | ni<br>eko       | icenstripy                      |     |     |       |   |   |
|                                | Schedule Work                 | Quires Appointments + customers + re                            | ports + chemical re          | cords oocume      | nd nesour       | tes v rorum sectings            |     |     |       |   |   |
|                                | My Work                       |                                                                 |                              | Search:           |                 | Search Customers                |     |     |       |   |   |
|                                | Yesterday   Today   Tom       | orrow   Next 7 days   Next B - 14 days   All future Work        |                              |                   |                 | View Work Sheets                |     |     |       |   |   |
|                                | Customer Name<br>Camp, John   | Address<br>5 Stanwell Road, Penarth, CF64 2EY                   | Service<br>Grass Cut one Off | Date<br>14 Jan 16 | Van<br>AB12 CDE | Notes                           |     |     |       |   |   |
|                                | Vier/Print Scheduled Work     |                                                                 |                              |                   | , oke           | nat (py years notifing and name |     |     |       |   |   |

The 'my work' home screen allows you to quickly view your scheduled work selecting the relevant links. From this screen there are also buttons to Schedule Work, View Work Sheets and View/Print Scheduled Work. You can also search for a customer from this screen.

Under the listed work you are able to view the customer over view for a selected customer through clicking their name, edit a work item or delete a work item.

| Mtp://cm.nicedule-workaspx X +                 |                                                                    |                       | <del></del>                          |         | 3.5        | - O | ×   |
|------------------------------------------------|--------------------------------------------------------------------|-----------------------|--------------------------------------|---------|------------|-----|-----|
| ( cm nicenstripy.co.uk/vork/schedule-work.aspr |                                                                    | C                     | Q ms sql get date only from datetime | <br>☆ ( | <b>5</b> + | * 6 | • = |
|                                                | Welcome to your incersibility CRM IT Pie.   Lagout                 |                       | nicenstripy                          |         |            |     |     |
|                                                | Dashboard Work - Quotes Appointments - Customers - Reports - Chemi | cal Records Documents | Resources - Forum Settings           |         |            |     |     |
|                                                | Schedule Work                                                      |                       |                                      |         |            |     |     |
|                                                | Select Customer                                                    |                       |                                      |         |            |     |     |
|                                                | Customer Hext                                                      |                       |                                      |         |            |     |     |
|                                                | Search via Sumame or Company Name to find your customers           |                       |                                      |         |            |     |     |
|                                                | Finish                                                             |                       |                                      |         |            |     |     |
|                                                |                                                                    |                       | nicenstripy, grass cutting and more  |         |            |     |     |
|                                                |                                                                    |                       |                                      |         |            |     |     |
|                                                |                                                                    |                       |                                      |         |            |     |     |
|                                                |                                                                    |                       |                                      |         |            |     |     |
|                                                |                                                                    |                       |                                      |         |            |     |     |
|                                                |                                                                    |                       |                                      |         |            |     |     |
|                                                |                                                                    |                       |                                      |         |            |     |     |
|                                                |                                                                    |                       |                                      |         |            |     |     |
|                                                |                                                                    |                       |                                      |         |            |     |     |
|                                                |                                                                    |                       |                                      |         |            |     |     |

If you click the 'Schedule Work' button, you are initially asked to select a customer, you can search your customer database through entering the customer surname or company name. Once two

characters have been entered potential customers are shown in a list, as more characters are entered this list becomes shorter. To distinguish between customers with the same name, their post code is also shown.

| Cominicenstripy.co.uk/work/schedule-work.aspx |                                                                                                    | C Q ms sql get date only from datetime       | → ☆ 自 ♥ ♣ 會 ■ |
|-----------------------------------------------|----------------------------------------------------------------------------------------------------|----------------------------------------------|---------------|
|                                               | Welcome to your micensitripy CRM IT File.   Logout<br>Dashboard Work -> Quotes Appointments -> Customers -> Reports -> Chemical R | Renords Documents Resources & Forum Sattions |               |
|                                               | buildoura horr - quotes appointmento - customers - reports - chemicari                                                            | coras pocaments hesoarces - Foram sectings   |               |
|                                               | Schedule Work                                                                                                    |                                              |               |
|                                               | Select Customer                                                                                                    |                                              |               |
|                                               | Customer Next                                                                                                    |                                              |               |
|                                               | SWeston, Shaun (CF64 pany Name to find your customers<br>[22]<br>Weston, Stephen (CF40<br>2UF)                                    |                                              |               |
|                                               |                                                                                                    | nicenstripy, grass cutting and more          |               |
|                                               |                                                                                                    |                                              |               |
|                                               |                                                                                                    |                                              |               |
|                                               |                                                                                                    |                                              |               |
|                                               |                                                                                                    |                                              |               |
|                                               |                                                                                                    |                                              |               |
|                                               |                                                                                                    |                                              |               |
|                                               |                                                                                                    |                                              |               |
|                                               |                                                                                                    |                                              |               |

Select your customer and click 'Next'. You are then taken to screen showing the customer information to ensure you have the correct customer. You are also presented with a number of boxes to complete, the Date of the First Visit, you can assign the work to a Van and the Services information. To reduce the volume of admin, the main services offered by nicenstripy have been pre-loaded onto the system for you.

|                                      |                                                       |                                            |               | alan                                 |  |  |  |
|--------------------------------------|-------------------------------------------------------|--------------------------------------------|---------------|--------------------------------------|--|--|--|
|                                      |                                                       |                                            |               | 1990 B                               |  |  |  |
| Dashboard                            | Work - Quotes Appointments - Custo                    | mers - Reports - Chemical                  | Records       | Documents Resources - Forum Settings |  |  |  |
|                                      |                                                       |                                            |               |                                      |  |  |  |
| Schedule                             | Work                                                  |                                            |               |                                      |  |  |  |
| Customer De                          | tails                                                 |                                            |               |                                      |  |  |  |
| Company /<br>Surname:                | Weston                                                | Customer Since:                            | 28 Octobe     | r 2015                               |  |  |  |
| First Name:                          | Shaan                                                 | Week 1:                                    | Labei         |                                      |  |  |  |
| Address 1:                           | 19 stan well road                                     | Week 2:<br>One Off Jab:                    | Label         |                                      |  |  |  |
| Address 2:                           |                                                       | Initial Cost:                              | Laber         |                                      |  |  |  |
| Tewn:                                | penath                                                | Customer Type:                             | Domestic      |                                      |  |  |  |
| County:                              | vale of glam                                          | Work Type:                                 |               | Maintenance                          |  |  |  |
| Post Code:                           | CF64 2EZ                                              | Value Per Visit:                           | 611.39        |                                      |  |  |  |
| Email:                               | shaun-test@ttple-test.co.uk                           | Preferred Payment                          |               | N/A                                  |  |  |  |
| Website:                             |                                                       | Date of First Visit:                       |               | Tue 12 January 2016                  |  |  |  |
| Telephone:                           | 02920 706336                                          | Date of Last Visit:                        |               | Fri 15 January 2016                  |  |  |  |
| Mobile:                              |                                                       |                                            |               |                                      |  |  |  |
| Select Servic                        | e to Schedule                                         |                                            |               |                                      |  |  |  |
| Date of first sch                    | eduled visit                                          |                                            |               |                                      |  |  |  |
|                                      |                                                       |                                            |               |                                      |  |  |  |
| Select a Van to a<br>Don't Assign Va | ssiga to this work                                    |                                            |               |                                      |  |  |  |
| Saved Service(s)                     |                                                       |                                            |               |                                      |  |  |  |
| Please Select a                      | Saved Service ~                                       |                                            |               |                                      |  |  |  |
| Service                              | Description Frequency' Qua                            | ntity Unit Price VAT Job N                 | otes          |                                      |  |  |  |
|                                      |                                                       | NO VAT ~                                   |               | Schedule Work                        |  |  |  |
|                                      | ase enter the number of days between visits, a one of | ff service visit will be 1, a weekly visit | would be 7 ar | od a fortnightly visit would be 14.  |  |  |  |
| This value is use                    | d when scheduling work.                               |                                            |               |                                      |  |  |  |
| Finish                               |                                                       |                                            |               |                                      |  |  |  |

Should you attempt to schedule work on or before the current date, you are presented with a warning message that the date for the work has passed. Simply click 'Yes' if you are happy to schedule the work or 'No' to clear the error message.

| Schedule Work   nicenstripy.crm X +                          |                                                                                                    |                                                                                                    |                                                                                                    |                   | -                                                                  |   |     |    | -   | 0 | × |
|--------------------------------------------------------------|----------------------------------------------------------------------------------------------------|----------------------------------------------------------------------------------------------------|----------------------------------------------------------------------------------------------------|-------------------|--------------------------------------------------------------------|---|-----|----|-----|---|---|
| + & omnicenstripy.co.uk/work/schedule-work.aspciid=1         | &cmd+wrk                                                                                                    |                                                                                                    |                                                                                                    |                   | C , ms sql get date only from datetim                              | e | • 1 | 10 | + + | ø | = |
|                                                              |                                                                                                    | ork - Quotes Appointments - Customers - H                                                                                                    | eports - Unemical                                                                                                    | Hecoras           |                                                                    |   |     |    |     |   | ^ |
|                                                              | Schedule W                                                                                                    | fork                                                                                                    |                                                                                                    |                   |                                                                    |   |     |    |     |   |   |
|                                                              | Customer Deta                                                                                                    | ils                                                                                                    |                                                                                                    |                   |                                                                    |   |     |    |     |   |   |
|                                                              | Company /<br>Surrame:<br>Pirst Name:<br>Address 1:<br>Address 2:<br>Town:<br>County:<br>Post Code:<br>Email:<br>Website:<br>Telephone:<br>Jakelie:<br>Select Service 1<br>Data of first somed<br>jindenee(s) (3) Jan<br>Savet Service(s)<br>Cosan Cut week)<br>Service<br>Service Cosan Cut week) | uled visit<br>xary Zi<br>ge to this work                                                                                                    | Customer Since:<br>Week 1:<br>Week 2:<br>One Off Jab:<br>Initial Cost:<br>Customer Type:<br>Value Fer Visit:<br>Preferred Paymer<br>Date of Fust Visit:<br>Date of Last Visit:<br>(c) VAT | £11.39<br>Methodi | Aufestenance<br>N/A<br>Tue 12 January 2016<br>Frid 15 January 2019 |   |     |    |     |   |   |
|                                                              | "Frequency - Please<br>This value is used v<br>You have chose                                                                                                    | In wreey was cut provide a set of the provide a set of the set of any between visits, a one off service visit<br>den scheduling work.<br>In a start date that has passed, as a result some wo<br>so want to do this? Yes No | will be 1, a weekly visit                                                                                                    |                   | d a fortnightly visit would be 14.                                 |   |     |    |     |   |   |
| javascript_doPostBack(ctI005ContentPlaceHolder3LinkEuttonNo) |                                                                                                    |                                                                                                    |                                                                                                    |                   | elcenstripy, grass cutting and mare                                |   |     |    |     |   |   |

When scheduling work, there are two key fields **Frequency** and **Quantity**, depending on the values in these boxes the system will schedule the service to match the number in the quantity box at intervals dictated by the frequency box. So a weekly grass cut would have a frequency of 7 and a default value of 30 for the quantity to cover a full season, the system then adds a weekly grass cut for this customer 30 times every week from the start date specified (date of first scheduled visit). It is possible to edit each job individually if required.

Information entered in the 'Job Notes' field is intended for the worksheet and will be recorded against each job.

Once a job has been scheduled a confirmation message will appear and all editable fields will be reset for the next work item.

| hedule Work   nicenstripy crm × +   |                                     |                                                                                 |                                              |              |                                        | 1.0 |      |   |   | 0  |  |
|-------------------------------------|-------------------------------------|---------------------------------------------------------------------------------|----------------------------------------------|--------------|----------------------------------------|-----|------|---|---|----|--|
| Cominicenstripy.co.uk/work/schedule | work.aspciid=18kmd+wck              |                                                                                 |                                              |              | C Q ms sql get date only from datetime |     | \$ E | 0 | * | ŧΘ |  |
|                                     |                                     |                                                                                 |                                              |              | 1000 C                                 |     |      |   |   |    |  |
|                                     | Dashboard                           | Work - Quotes Appointments - Custo                                              | mers - Reports - Chemical                    | Records      | Documents Resources - Forum Settings   |     |      |   |   |    |  |
|                                     |                                     |                                                                                 |                                              |              |                                        |     |      |   |   |    |  |
|                                     | Schedule                            | Work                                                                            |                                              |              |                                        |     |      |   |   |    |  |
|                                     | Customer De                         | tails                                                                           |                                              |              |                                        |     |      |   |   |    |  |
|                                     | Company /                           | Weston                                                                          | Customer Since:                              | 28 Octobe    | 2015                                   |     |      |   |   |    |  |
|                                     | Surname:                            | 2                                                                               | Week 1:                                      | Label        |                                        |     |      |   |   |    |  |
|                                     | First Name:<br>Address 1:           | Shaun<br>19 stanwell road                                                       | Week 2:                                      | Labet        |                                        |     |      |   |   |    |  |
|                                     | Address 1:<br>Address 2:            | 14 Stan wee road                                                                | One Off Job:                                 | Label        |                                        |     |      |   |   |    |  |
|                                     | Town:                               | penath                                                                          | Initial Cost:                                | Labek        |                                        |     |      |   |   |    |  |
|                                     | County:                             | vale of glam                                                                    | Customer Type:<br>Work Type:                 | Domestic     |                                        |     |      |   |   |    |  |
|                                     | Post Code:                          | CF64 2EZ                                                                        | Value Per Visit:                             | £11.39       | Aaintinance                            |     |      |   |   |    |  |
|                                     | Email:                              | shaun-test@ttple-test.co.uk                                                     | Preferred Payment J                          |              | N/A                                    |     |      |   |   |    |  |
|                                     | Website:                            |                                                                                 | Date of First Visit:                         |              | Tue 12 January 2016                    |     |      |   |   |    |  |
|                                     | Telephone:                          | 02920 706336                                                                    | Date of Last Visit:                          |              | Fri 15 January 2016                    |     |      |   |   |    |  |
|                                     | Mobile:                             |                                                                                 |                                              |              | 50 - C                                 |     |      |   |   |    |  |
|                                     | Select Servic                       | e to Schedule                                                                   |                                              |              |                                        |     |      |   |   |    |  |
|                                     | Date of first sch                   | eduled visit                                                                    |                                              |              |                                        |     |      |   |   |    |  |
|                                     |                                     |                                                                                 |                                              |              |                                        |     |      |   |   |    |  |
|                                     |                                     | ssign to this work                                                              |                                              |              |                                        |     |      |   |   |    |  |
|                                     | Don't Assign Var                    | · ~                                                                             |                                              |              |                                        |     |      |   |   |    |  |
|                                     | Saved Service(s)<br>Please Select a |                                                                                 |                                              |              |                                        |     |      |   |   |    |  |
|                                     | Service                             | Description frequency' Qu                                                       | antity Unit Price VAT Job Not                | 89.          | (Section (1997))                       |     |      |   |   |    |  |
|                                     |                                     |                                                                                 | +VAT ~                                       |              | Schedule Work                          |     |      |   |   |    |  |
|                                     |                                     | ase enter the number of days between visits, a one o<br>d when acheduling work. | ff service visit will be 1, a weekly visit w | ould be 7 an | d a fortnightly visit would be 14.     |     |      |   |   |    |  |
|                                     | Grass Cut we                        | ekly scheduled successfully                                                     |                                              |              |                                        |     |      |   |   |    |  |
|                                     | Finish                              |                                                                                 |                                              |              |                                        |     |      |   |   |    |  |

To exit the Schedule Work screen, click the 'Finish' button or simply navigate away.

It is also possible to access the Schedule Work screen from a customer page, this will take you directly to the screen to schedule work for your chosen customer rather than having to search for the customer.

#### Work Sheet

You can navigate to the work sheet from the 'View Work Sheet' button on your dashboard and my work overview section or using the dropdown navigation.

The Work Sheet works on fortnightly blocks, showing the current week and next week, you can cycle through each day by selecting the appropriate day and date, click 'Next Week' or 'This Week' to cycle between weeks. The day that the work is being shown for will appear in bold.

| Work Sheet ) ricenstripy cm X +                            |                                                                                                |                                                                                                    |                                          | - a           |
|------------------------------------------------------------|------------------------------------------------------------------------------------------------|----------------------------------------------------------------------------------------------------|------------------------------------------|---------------|
| ) 🖲 comi <b>nicenstripy.co.uk</b> /supervisor/default.aspe |                                                                                                |                                                                                                    | C 🔍 🤉 ms sql get date only from datetime | · ☆ ê ♥ + # ♥ |
|                                                            | Welcome to your incensionly CRM IT Pre.   Logout -                                             |                                                                                                    | nicenstripy<br>or removing taxes         |               |
|                                                            | Dashboard Work - Quotes Appointments - Customers -                                             | Reports - Chemical Records Docume                                                                    | nts Resources - Forum Settings           |               |
|                                                            | Work Sheet                                                                                     |                                                                                                    |                                          |               |
|                                                            | Work Sheet<br>Monday (11 Jan)   Tuesday (12 Jan)   Wednesday (13 Jan)   Thursday (14 Jan)   Fr | iday (15 Jan)   Saturday (16 Jan)   Next Week                                                        | Edit Order of Work                       |               |
|                                                            | Name Address Service Van<br>John Camp 5 Starwell Road, Penarth, CF64 2EY Grass Cut one Off ABI | Notes Payment Method Remaining Visit                                                                 |                                          |               |
|                                                            |                                                                                                |                                                                                                    |                                          |               |
|                                                            | Van                                                                                            | Weather                                                                                              |                                          |               |
|                                                            | Satact Van -<br>                                                                               | No record found for this date<br>Weather:<br>Temperature High:<br>Temperature Low:<br>Record Westher |                                          |               |
|                                                            |                                                                                                |                                                                                                    |                                          |               |
|                                                            |                                                                                                |                                                                                                    | nicenstripy, grass cutting and more      |               |
|                                                            |                                                                                                |                                                                                                    |                                          |               |
|                                                            |                                                                                                |                                                                                                    |                                          |               |
|                                                            |                                                                                                |                                                                                                    |                                          |               |
|                                                            |                                                                                                |                                                                                                    |                                          |               |
|                                                            |                                                                                                |                                                                                                    |                                          |               |
|                                                            |                                                                                                |                                                                                                    |                                          |               |
|                                                            |                                                                                                |                                                                                                    |                                          |               |

On this screen you can also view and edit the mileage for each van for that day and also record the weather conditions, the weather conditions will feed into your weekly return.

To edit either item, simply click the 'Edit Van Details' or 'Record Weather' button, complete the relevant fields and click Save

| and the second second se |                                                                                                    |                                                                                                    |                                                            |           |
|----------------------------------------------------------------------------------------------------|----------------------------------------------------------------------------------------------------|----------------------------------------------------------------------------------------------------|------------------------------------------------------------|-----------|
| Work Sheet   nicenstripy crm × +                                                                                                    |                                                                                                    |                                                                                                    |                                                            | - 0 ×     |
| ( 🗲 ) 🗟 i ominioenstripy.co.uk/supervisor/default.aspa                                                                                                    |                                                                                                    |                                                                                                    | C Q ms sql get date only from datetime                     | ) A A B E |
|                                                                                                    | Welcome to your increasify CRM IT Pe.   Logiout<br>Dashboard Work - Quotes Appointments - Customers -   | - Reports - Chemical Records Document                                                                             | s Resources ~ Forum Settings                               |           |
|                                                                                                    | Work Sheet                                                                                              |                                                                                                    |                                                            |           |
|                                                                                                    | Monday (11 Jan)   Tuesday (12 Jan)   Wednesday (13 Jan)   Thursday (14 Jan)  <br>Name Address Service V | Friday (15 Jan)   Saturday (16 Jan)   Next Week<br>Van Notes Payment Method Remaining Vialta<br>B312 CDE N/A 4    | Edit Order of Work<br>Payment Amount<br>E12 Cash Work Done |           |
|                                                                                                    | Van                                                                                                    | Weather                                                                                                    |                                                            |           |
|                                                                                                    | AB12 CDE Marcades Sprinter<br>Date: [hursday 14 January 2015<br>Mileage Start - First Job: [            | Date: [Thursday 14 January 201:<br>Weather: [Dry]<br>Temperature High:<br>Temperature Low:<br>Serv Weather Record | Ĩ                                                          |           |
|                                                                                                    |                                                                                                    |                                                                                                    | nicentripy, grass cutting and more                         |           |
|                                                                                                    |                                                                                                    |                                                                                                    |                                                            |           |
|                                                                                                    |                                                                                                    |                                                                                                    |                                                            |           |
|                                                                                                    |                                                                                                    |                                                                                                    |                                                            |           |
|                                                                                                    |                                                                                                    |                                                                                                    |                                                            |           |

From this screen it is also possible to 'Edit the Order of Work' for that day, click the link and you are presented with an 'Order of Work' column, simply number the jobs in the order you want them to be completed, the lowest coming first and the highest number being last and save. It is possible to save just that day's work or all future work sheets through clicking the appropriate button.

|                                              |                                                              |                                                                                                    |                                                                   |                                                              |                                         |                            | +*                               |     |   |     |   | - |
|----------------------------------------------|--------------------------------------------------------------|----------------------------------------------------------------------------------------------------|-------------------------------------------------------------------|--------------------------------------------------------------|-----------------------------------------|----------------------------|----------------------------------|-----|---|-----|---|---|
| Work Sneet   ricenstripy crm × +             |                                                              |                                                                                                    |                                                                   |                                                              |                                         |                            |                                  |     |   |     | - | 0 |
| cm.nicenstripy.co.uk/supervisor/default.aspe |                                                              |                                                                                                    |                                                                   |                                                              |                                         | C Q ms sql                 | get date only from datetime      | * 🏠 | 0 | 0 1 | * | ø |
|                                              |                                                              | ny CRM IT Re.   Logout                                                                                                    | untoment - Report                                                 | tr - Chamic                                                  | al Records Decur                        | die                        | enstripy<br>sources from Setting |     |   |     |   |   |
|                                              | ashooard work                                                | <ul> <li>Quotes appointments + G</li> </ul>                                                                                 | uscomers + nepor                                                  | Ci + chemic                                                  | at Necoros Docur                        | nents nesource             | s + rorum secongs                |     |   |     |   |   |
| W                                            | ork Sheet                                                    |                                                                                                    |                                                                   |                                                              |                                         |                            |                                  |     |   |     |   |   |
| 374                                          | me<br>15 John Camp<br>14 Tony Pitter<br>33 Shaun Weston      | Address<br>5 Stanwell Road, Penarth, CF64 2EY<br>19 stanwell road, Penarth, CF64 2EZ<br>19 stanwell road, penarth, CF64 2EZ | Service<br>Grass Cut one Off<br>Garden Tidy Up<br>Gutter Clearing | Van Nø<br>AB12 CDE<br>AB12 CDE<br>N/A                        | tes Payment Method<br>N/A<br>N/A<br>N/A | Remaining Visita<br>3<br>6 | Order of Work                    |     |   |     |   |   |
|                                              | 55 50200 1055C00                                             | To scattere road, periator, citer acc.                                                                                      | write cleaning                                                    |                                                              | Seve This Workshe                       | seve All Future            | Worksheets Cancel                |     |   |     |   |   |
| Va                                           | an                                                           |                                                                                                    |                                                                   | Weather                                                      |                                         |                            |                                  |     |   |     |   |   |
| JANE                                         | dect Van<br>Ieage Start - First Jo<br>Ieage Finish - Last Jo |                                                                                                    |                                                                   | No record four<br>Weather:<br>Temperature h<br>Temperature L | tigh:<br>.ow:                           |                            |                                  |     |   |     |   |   |
| tr                                           | Inter Van Details                                            |                                                                                                    |                                                                   | Record Weath                                                 | •                                       |                            |                                  |     |   |     |   |   |
|                                              |                                                              |                                                                                                    |                                                                   |                                                              |                                         | nleenstr                   | lpy, grass cutting and mane      |     |   |     |   |   |
|                                              |                                                              |                                                                                                    |                                                                   |                                                              |                                         |                            |                                  |     |   |     |   |   |
|                                              |                                                              |                                                                                                    |                                                                   |                                                              |                                         |                            |                                  |     |   |     |   |   |
|                                              |                                                              |                                                                                                    |                                                                   |                                                              |                                         |                            |                                  |     |   |     |   |   |
|                                              |                                                              |                                                                                                    |                                                                   |                                                              |                                         |                            |                                  |     |   |     |   |   |

On the work sheet, besides every job there is an option to 'Complete Job', select this to complete the job. Once a job has been completed the status of the that work is recorded on the system and shows on the Work Sheet, this will be 'Work Done' or 'Work Incomplete' to reflect the outcome of the work. If a job wasn't completed the system asks for a reason to be recorded and it is possible to access this through clicking the customer name. When completing a job, you are taken through a series of questions, '**Did you visit the site?' Did you Complete the Job?** If no is selected for either of these, the user is asked to record the reason for not completing the work and this is recorded on the system.

| http://cmn.nicsview&ids1744 × ±                                        |                                                                                 |                |                                     |      |   |     | - 0 | 5) X |
|------------------------------------------------------------------------|---------------------------------------------------------------------------------|----------------|-------------------------------------|------|---|-----|-----|------|
| ♦ 🕫 om nicenstripy.co.uk/supervisor/complete-job.asps?omd+view&id=3144 |                                                                                 | c Q            | ms sol get date only from datetime  | * \$ | 0 | 5 ÷ | * * | @ ≡  |
| Wetcome to your interstition of                                        |                                                                                 | as             | nicenstripy<br>Pattoring know       |      |   |     |     |      |
| Dashboard Work -                                                       | Quotes Appointments - Customers - Reports - Chemical Records D                  | locuments Reso | ources - Forum Settings             |      |   |     |     |      |
| Complete Job                                                           |                                                                                 |                |                                     |      |   |     |     |      |
| Customer<br>Pitter, Teny<br>19 stanveilt road                          | Job Details<br>Service: Garden Tidy Up<br>Description: Garden Tidy Ub<br>Notes: |                |                                     |      |   |     |     |      |
| Penarth<br>CF64 782<br>Did you visit the site?                         | Payment: N/A                                                                    |                |                                     |      |   |     |     |      |
| Yes Ho                                                                 |                                                                                 |                |                                     |      |   |     |     |      |
|                                                                        |                                                                                 |                | sicenstripy, grass rutting and more |      |   |     |     |      |
|                                                                        |                                                                                 |                |                                     |      |   |     |     |      |
|                                                                        |                                                                                 |                |                                     |      |   |     |     |      |
|                                                                        |                                                                                 |                |                                     |      |   |     |     |      |
|                                                                        |                                                                                 |                |                                     |      |   |     |     |      |
|                                                                        |                                                                                 |                |                                     |      |   |     |     |      |
|                                                                        |                                                                                 |                |                                     |      |   |     |     |      |
|                                                                        |                                                                                 |                |                                     |      |   |     |     |      |
|                                                                        |                                                                                 |                |                                     |      |   |     |     |      |

If a job is completed and the service was listed as Domestic Maintenance or Commercial Maintenance you are asked to complete the commercial works sheet. The data recorded under Commercial Works can be viewed for each customer and a history of the services undertaken viewed for each day. The system will also show you the time spent and the revenue per man hour taken to complete the work.

|                                                                                                    |                                                                                                    |                                                                                                    |                                                                                                    | - 0 |
|----------------------------------------------------------------------------------------------------|----------------------------------------------------------------------------------------------------|----------------------------------------------------------------------------------------------------|----------------------------------------------------------------------------------------------------|-----|
|                                                                                                    |                                                                                                    |                                                                                                    |                                                                                                    |     |
| Complete Job         Customer       Job Details         Carip, Jon       Servise: Connectal Multitesance         Stawvik Rod       Description: Connectal Multitesance         Motes:       Motes:         Parath       Parath         Post       Parath         Commercial Works Record Sheet         Number of Men Adspired to Job:         Anthor of Men Adspired to Job:         Arrival Time:         Provides         Orgited         Aduan Feed         Iskew Up         Clear Leaves         Clear Leaves         Clear Leaves         Job Completed         Keys Used! (Mayou seed to use customer keys to complete the work? (Neuve Mark! (I no keys used)         Keys Out;         Keys Used! (Mayou seed to use customer keys to complete the work? (Neuve Mark! (I no keys used)         Keys Out;         Keys Used! (Mayou seed to use customer keys to complete the work? (Neuve Mark! (I no keys used)         Keys Out;         Keys Out;         Keys Out;         Keys Out;         Keys Out;         Keys Out;         Keys Out;         Keys Out;         Keys Out;         Keys Out; | C , ms sql get date only from datetime                                                                                                    | + 合 自 🛡 🖡 😁                                                                                                    |                                                                                                    |     |
|                                                                                                    |                                                                                                    | 200 C                                                                                                    |                                                                                                    |     |
|                                                                                                    | 120000000000000000000000000000000000000                                                                                                    |                                                                                                    | and the second second second second second second second second second second second second second second second |     |
|                                                                                                    | Dashboard Work                                                                                                    | <ul> <li>Quotes Appointments - Customers - Reports</li> </ul>                                                                                                    | <ul> <li>Chemical Records Documents Resources - Forum Settings</li> </ul>                                        |     |
|                                                                                                    |                                                                                                    |                                                                                                    |                                                                                                    |     |
|                                                                                                    | Complete Joh                                                                                                    | 1                                                                                                    |                                                                                                    |     |
|                                                                                                    | compiete sor                                                                                                    |                                                                                                    |                                                                                                    |     |
|                                                                                                    | Customer                                                                                                    | Job Details                                                                                                    |                                                                                                    |     |
|                                                                                                    |                                                                                                    |                                                                                                    |                                                                                                    |     |
|                                                                                                    | 5 Stanwell Hoad                                                                                                    |                                                                                                    |                                                                                                    |     |
|                                                                                                    |                                                                                                    | Payment: N/A                                                                                                    |                                                                                                    |     |
|                                                                                                    | Carp, John<br>5 Stanvel Road<br>Proto<br>Commercial Works Rec<br>Number of Men Assigned to<br>Arrival Time: <u>Woor</u> [M<br>Services Completed<br>  Autom Feed | s Record Sheet                                                                                                    |                                                                                                    |     |
|                                                                                                    |                                                                                                    | dto Jobc                                                                                                    |                                                                                                    |     |
|                                                                                                    |                                                                                                    |                                                                                                    |                                                                                                    |     |
|                                                                                                    |                                                                                                    | and become and history and history |                                                                                                    |     |
|                                                                                                    |                                                                                                    |                                                                                                    |                                                                                                    |     |
|                                                                                                    |                                                                                                    |                                                                                                    | Shrub Prunning                                                                                                   |     |
|                                                                                                    |                                                                                                    |                                                                                                    | Spot Spray                                                                                                    |     |
|                                                                                                    |                                                                                                    |                                                                                                    | Spring Feed                                                                                                    |     |
|                                                                                                    |                                                                                                    |                                                                                                    | Summer Feed Tree Prunning                                                                                        |     |
|                                                                                                    |                                                                                                    | L Planting                                                                                                    | La tree russing                                                                                                  |     |
|                                                                                                    |                                                                                                    |                                                                                                    |                                                                                                    |     |
|                                                                                                    |                                                                                                    | of to use our tensor to some the local to the useful damps block if on house                                                                                                    |                                                                                                    |     |
|                                                                                                    |                                                                                                    | ed to use customer weys to complete the work? (leave blank if no keys                                                                                                    | used)                                                                                                    |     |
|                                                                                                    |                                                                                                    |                                                                                                    |                                                                                                    |     |
|                                                                                                    |                                                                                                    |                                                                                                    |                                                                                                    |     |
|                                                                                                    |                                                                                                    |                                                                                                    |                                                                                                    |     |
|                                                                                                    | Amount and Payment                                                                                                    | Method:                                                                                                    |                                                                                                    |     |
|                                                                                                    | Save                                                                                                    |                                                                                                    |                                                                                                    |     |
|                                                                                                    |                                                                                                    |                                                                                                    |                                                                                                    |     |
|                                                                                                    |                                                                                                    |                                                                                                    | elcenstripy, grass cutting and mare                                                                              |     |

For any other service you are simply asked to record the basic information

|                                                   |                                                                                                    |                                                                       |                              | ** **                                                                                                    |       |     |     |     |
|---------------------------------------------------|----------------------------------------------------------------------------------------------------|-----------------------------------------------------------------------|------------------------------|----------------------------------------------------------------------------------------------------|-------|-----|-----|-----|
| Mtp://cm.ric.=view&id=3753 × +                    |                                                                                                    |                                                                       |                              |                                                                                                    |       |     | - 1 | σ × |
| 🗲 🗟 om nicenstripy.co.uk/supervisor/complete-joba | nprilomd=view&id=3753                                                                                                    |                                                                       | c                            | Q ms sql get date only from datetime                                                                            | → ☆ 自 | 0 + | *   | ⊕ ≡ |
|                                                   | Welcome to your nicesstu                                                                                                    | ley CM IT Pe.   Legent<br>- Quotes Appointments - Customers - Reports | - Chemical Records Documents | Resources - Forum Settings                                                                                      |       |     |     |     |
|                                                   | Print Print | Cancer reporterients - reporter                                       |                              | The search of the second second second second second second second second second second second second second se |       |     |     |     |
|                                                   | Complete Job                                                                                                    | i.                                                                    |                              |                                                                                                    |       |     |     |     |
|                                                   | Customer                                                                                                    | Job Details                                                           |                              |                                                                                                    |       |     |     |     |
|                                                   | Weston, Shaun<br>19 stanwell road                                                                                                    | Service: Gutter Clearing<br>Description: Gutter Clearing              |                              |                                                                                                    |       |     |     |     |
|                                                   | penarth                                                                                                    | Notes:<br>Payment: N/A                                                |                              |                                                                                                    |       |     |     |     |
|                                                   | CF64 2EZ                                                                                                    | regeneration of the                                                   |                              |                                                                                                    |       |     |     |     |
|                                                   | Job Completed                                                                                                    | ed to use customer keys to complete the work? (leave blank if no key  | 0.02249                      |                                                                                                    |       |     |     |     |
|                                                   | Keys Out:                                                                                                    | ra to use customer keys to complete the work: (leave blank if no key  | a usea)                      |                                                                                                    |       |     |     |     |
|                                                   | Keys In:                                                                                                    |                                                                       |                              |                                                                                                    |       |     |     |     |
|                                                   |                                                                                                    | ck if payment was collected                                           |                              |                                                                                                    |       |     |     |     |
|                                                   | Amount and Payment i                                                                                                    | Kethod:                                                               |                              |                                                                                                    |       |     |     |     |
|                                                   | Sever                                                                                                    |                                                                       |                              |                                                                                                    |       |     |     |     |
|                                                   |                                                                                                    |                                                                       |                              | nicenstripy, grass cutting and more                                                                             |       |     |     |     |
|                                                   |                                                                                                    |                                                                       |                              |                                                                                                    |       |     |     |     |
|                                                   |                                                                                                    |                                                                       |                              |                                                                                                    |       |     |     |     |
|                                                   |                                                                                                    |                                                                       |                              |                                                                                                    |       |     |     |     |
|                                                   |                                                                                                    |                                                                       |                              |                                                                                                    |       |     |     |     |
|                                                   |                                                                                                    |                                                                       |                              |                                                                                                    |       |     |     |     |
|                                                   |                                                                                                    |                                                                       |                              |                                                                                                    |       |     |     |     |

Click Save to complete a job.

#### View/Print Scheduled Work

Finally, under the work section it is possible to view and print all scheduled work for your chosen date range. Simply use the date picker controls (click in the box and it should appear) and click 'Search'

|                                                 |                                                                                     |                      |                                       | _ |   | _ |   |     | _ |
|-------------------------------------------------|-------------------------------------------------------------------------------------|----------------------|---------------------------------------|---|---|---|---|-----|---|
| http://cm.nice_rint-work.espx X +               |                                                                                     |                      |                                       |   |   |   |   | σ   | X |
| (+) & cm.nicenstripy.co.uk/work/print-work.aspx |                                                                                     | C                    | Q, ms sql get date only from datetime |   | 4 |   | + | ή Ø | = |
|                                                 | Welcome to your nicenstripy CRM IT Pie. I Legout:                                   |                      | nicenstripy<br>sectoring trave        |   |   |   |   |     |   |
|                                                 | Dashboard Work - Quotes Appointments - Customers - Reports - Chemic                 | al Records Documents | Resources - Forum Settings            |   |   |   |   |     |   |
|                                                 | Print Work                                                                          |                      |                                       |   |   |   |   |     |   |
|                                                 | Please select a date range to see all completed work within your chosen date range. |                      |                                       |   |   |   |   |     |   |
|                                                 | Start: Friday 01 January 2016 End: Sunday 31 January 2016 Search                    |                      | Print                                 |   |   |   |   |     |   |
|                                                 |                                                                                     |                      |                                       |   |   |   |   |     |   |
|                                                 |                                                                                     |                      | nicentrips, grass rutting and more    |   |   |   |   |     |   |
|                                                 |                                                                                     |                      | second of the second and second       |   |   |   |   |     |   |
|                                                 |                                                                                     |                      |                                       |   |   |   |   |     |   |
|                                                 |                                                                                     |                      |                                       |   |   |   |   |     |   |
|                                                 |                                                                                     |                      |                                       |   |   |   |   |     |   |
|                                                 |                                                                                     |                      |                                       |   |   |   |   |     |   |
|                                                 |                                                                                     |                      |                                       |   |   |   |   |     |   |
|                                                 |                                                                                     |                      |                                       |   |   |   |   |     |   |
|                                                 |                                                                                     |                      |                                       |   |   |   |   |     |   |
|                                                 |                                                                                     |                      |                                       |   |   |   |   |     |   |
|                                                 |                                                                                     |                      |                                       |   |   |   |   |     |   |
|                                                 |                                                                                     |                      |                                       |   |   |   |   |     |   |
|                                                 |                                                                                     |                      |                                       |   |   |   |   |     |   |
|                                                 |                                                                                     |                      |                                       |   |   |   |   |     |   |
|                                                 |                                                                                     |                      |                                       |   |   |   |   |     |   |
|                                                 |                                                                                     |                      |                                       |   |   |   |   |     |   |

A list of all the work in your chosen date range will appear organised by date. Click the 'Print' button to print off the results.

| http://cm.nice_rint-work.aspx X +             |                             |                      |                                     |                   |               |                  |                            |             |        |   |     |   |
|-----------------------------------------------|-----------------------------|----------------------|-------------------------------------|-------------------|---------------|------------------|----------------------------|-------------|--------|---|-----|---|
| / B om.nicenstripy.co.uk/work/print-work.aspx |                             |                      |                                     |                   |               |                  | Q ms sql get date or       |             | <br>合自 | 0 | + * | ø |
|                                               | Dashboard Work +            | Quotes Appo          | intments - Customers - Repo         | rts + Chemical Re | cords Doc     | uments R         | esources - For             | um Settings |        |   |     |   |
|                                               |                             |                      |                                     |                   |               |                  |                            |             |        |   |     |   |
|                                               | Particular de               |                      |                                     |                   |               |                  |                            |             |        |   |     |   |
|                                               | Print Work                  |                      |                                     |                   |               |                  |                            |             |        |   |     |   |
|                                               | Please select a date range  | to see all completes | work within your chosee date range. |                   |               |                  |                            |             |        |   |     |   |
|                                               | Start: Friday 01 January 20 | 16 End: Sunday       | St January 2016 Search              |                   |               |                  |                            | Print       |        |   |     |   |
|                                               |                             |                      |                                     |                   |               |                  |                            |             |        |   |     |   |
|                                               | Name<br>Rhys, Tuckwood      | PostCode<br>CF40 2UR | Service<br>Lawn Feed Autumn         | Price<br>£100.00  | Vat<br>£20.00 | Total<br>£120.00 | Work Date<br>Tue #5 Jan 16 |             |        |   |     |   |
|                                               | Rhys, Tadowood              | CF40 ZUR             | Jet Washing                         | £190.00           | 620.00        | E120.00          | Wed 06 Jan 16              |             |        |   |     |   |
|                                               | Rhys, Tackwood              | CF40 2UR             | Garden Tidy Up                      | £100.00           | £20.00        | £120.00          | Thu 07 Jan 16              |             |        |   |     |   |
|                                               | Rhys, Tadovood              | CF40 2UR             | Commercial Maintenance              | £0.00             | £0.00         | 60.00            | Thu 37 Jan 16              |             |        |   |     |   |
|                                               | Rhys, Tackwood              | CF40 2UR             | Fending                             | £180.00           | 620.00        | £120.00          | Fri 08 Jan 16              |             |        |   |     |   |
|                                               | Rhys, Tuckwood              | CF40 2UR             | Conmercial Maintenance              | £0.00             | £0.00         | £0.00            | Fri 08 Jan 16              |             |        |   |     |   |
|                                               | Rhys, Tuckwood              | CF40 2UR             | Domestic Maintenance                | £0.00             | £0.00         | 60.00            | Fri 08 Jan 16              |             |        |   |     |   |
|                                               | Shaun, Weston               | CF64 2EZ             | Domestic Maintenance                | £25.00            | £5.00         | £30.00           | Tue 12 Jan 16              |             |        |   |     |   |
|                                               | John, Camp                  | CF64 2EY             | Grass Cut one Off                   | £10.00            | 62.00         | £12.00           | Tue 12 Jan 16              |             |        |   |     |   |
|                                               | John, Camp                  | CF64 2EY             | Grass Cut one Off                   | £10.00            | 62.00         | £12.00           | Wed 13 Jan 16              |             |        |   |     |   |
|                                               | John, Camp                  | CF64 2EY             | Grass Cut one Off                   | £10.00            | 62.00         | £12,00           | Thu 14 Jan 16              |             |        |   |     |   |
|                                               | Tong Pitter                 | CF64 2EZ             | Garden Tidy Up                      | £10,00            | £2.00         | £12.00           | Fri 15 Jan 16              |             |        |   |     |   |
|                                               | Shaun, Weston               | CF64 2EZ             | Gutter Clearing                     | 60.00             | £0.00         | £0.00            | Fri 15 Jan 16              |             |        |   |     |   |
|                                               | John, Camp                  | CF64 2EY             | Conmercial Maintenance              | £137.00           | £27.40        | £164.40          | Fri 15 Jan 16              |             |        |   |     |   |
|                                               | Tony, Pitter                | CF64 2EZ             | Garden Tidy Up                      | E10.00            | £2.00         | £12.00           | Sat 16 Jan 16              |             |        |   |     |   |
|                                               | John, Camp                  | CF64 2EY             | Grass Cut one Off                   | E10.00            | £2.00         | £12.00           | Sat 16 Jan 16              |             |        |   |     |   |
|                                               | John, Camp                  | CF64 2EY             | Grass Cut one Off                   | 610.00            | £2.00         | £12.00           | Sun 17 Jan 16              |             |        |   |     |   |
|                                               | Tony, Pitter                | CF64 2EZ             | Garden Tidy Up                      | £18.00            | 62.00         | £12.00           | Sun 17 Jan 16              |             |        |   |     |   |
|                                               | Tony, Pitter                | CF64 2EZ             | Garden Tidy Up                      | £18.00            | £2.00         | £12.00           | Mon 18 Jan 16              |             |        |   |     |   |
|                                               | Tong, Pitter                | CF64 2EZ             | Garden Tidy Up                      | £18.00            | £2.00         | £12.00           | Tue 19 Jan 16              |             |        |   |     |   |
|                                               | Tong, Pitter                | CF64 2EZ             | Garden 71dy Up                      | £19,00            | £2.00         | £12.00           | Wed 20 Jan 16              |             |        |   |     |   |
|                                               | Tong, Pitter                | CF64 2EZ             | Garden Tidy Up                      | £18,00            | £2.00         | £12.00           | Thu 21 Jan 16              |             |        |   |     |   |
|                                               |                             |                      |                                     |                   |               |                  | elcenatripy, grass cut     |             |        |   |     |   |

#### Edit Work

If you choose to edit a job, you will be presented with all future related work items.

| Mtgs://cmr.nicm.asgx/ld=1715 X Customers ( my nicentripy of X 4                                                                                                    | F.                                                                                                    |                 |                                                                                                    |                                          |             | 0 × |
|----------------------------------------------------------------------------------------------------|----------------------------------------------------------------------------------------------------|-----------------|----------------------------------------------------------------------------------------------------|------------------------------------------|-------------|-----|
| ( Cominicenstripy.co.uk/work/edit-item.asprild=3765                                                                                                    |                                                                                                    |                 |                                                                                                    | C 🔍 🔍 ms sql get date only from datetime | + ☆ 白 ♥ + ★ | Ø 🗄 |
|                                                                                                    | to your nicesstripy CRM IT Re.   Lopou                                                                |                 | Reports - Chemical Records Documer                                                                                                    | standard a forum Settings                |             |     |
| Work Sc<br>Lieft Pis<br>Job Non<br>Autocate<br>Sare S<br><b>Rela</b><br>Scries<br>Grass C<br>Grass C<br>Grass C<br>Grass C<br>Grass C<br>Grass C<br>Grass C<br>Grass C<br>Grass C<br>Grass C<br>Grass C | ing Viaits (*<br>ed Van Dont Assign Van ~<br>Single Item Serv All Repeating Items<br>ted Work Item(s) | 0.00 Vat (%) 0. | Description A weekly Grass Cut 28 Vat (c) 2.00 Customer Details Tudwood Roys Tuckwood 39 End Street Tuckar Tookar Tookar Key Customer Street Tuckar Key Customer Street Tuckar Key Customer Street Key Customer Street Key Customer Street Tuckar Key Customer Street Tuckar Key Customer Street Tuckar Key Customer Street Key Customer Street Key Customer Street Key Customer Street Key Customer Street Key Customer Street Key Customer Street Key Customer Stre |                                          |             |     |
|                                                                                                    |                                                                                                    |                 |                                                                                                    | eleenstripy, grass cutting and more      |             |     |
|                                                                                                    |                                                                                                    |                 |                                                                                                    |                                          |             |     |
|                                                                                                    |                                                                                                    |                 |                                                                                                    |                                          |             |     |

The system will allow you to edit an individual item or all related items.

#### Delete Work

If you choose to delete a work item you are presented with two options, to delete all future related work or the single item.

|                                                | Customers   my nicenstripy of × +                                                                                                    |                                                  |                                            | - 0 ×     |
|------------------------------------------------|----------------------------------------------------------------------------------------------------|--------------------------------------------------|--------------------------------------------|-----------|
| <ul> <li>Crm.nicenstripy.co.uk/work</li> </ul> | o/delate=tem.aspx7id=3786                                                                                                    |                                                  | C 🖉 🧟 🔍 ms sql get date only from datetime | ) A A Ø I |
|                                                | Welcome to your incressify CRM IT Pie.   Lopout                                                                                                    |                                                  | nicenstripy                                |           |
|                                                | Dashboard Work - Quotes Appoint                                                                                                    | ments + Customers + Reports + Chemical Records D | ocuments Resources - Forum Settings        |           |
|                                                | Work Items                                                                                                    |                                                  |                                            |           |
|                                                | Delete Work Item<br>You have chosen to delete the scheduled work<br>Once you delete this Item you will not be able<br>Are you sure you want to delete this Item? |                                                  |                                            |           |
|                                                | please tick to delete at future retards wo please tick to car firm defector wo wo wo wo wo wo wo wo wo wo wo wo wo                                               | Related Work Item(s)                             | Customer Details                           |           |

## Quotes

The 'My Quotes' section shows a quick overview of your quotes and allows you to filter by status, a quote status can be 'Draft', 'Quote Sent', 'Approved' or 'Removed', quotes can also show under the expired/declined tab where the expiry date has passed.

| otes) my nicenstripy office X + |                                 |                                    |                      |                         |                                           |                                            |                    |                                |                 |         |     | - | 0   |
|---------------------------------|---------------------------------|------------------------------------|----------------------|-------------------------|-------------------------------------------|--------------------------------------------|--------------------|--------------------------------|-----------------|---------|-----|---|-----|
| Immicenstripy.co.uk/quotes/     |                                 |                                    |                      |                         |                                           |                                            | c c                | 🤇 ms sql get date on           | y from datetime | <br>☆ € | • • | + | t Ø |
|                                 |                                 | nstripy CRM IT Pie.   Li           |                      |                         |                                           |                                            | æ                  | nicenst                        | _               |         |     |   |     |
|                                 | Dashboard W<br>My Quotes        | lork - Quotes A                    | ppointmen            | ts + Customer           | s - Reports - Ch                          | emical Records Do                          | suments Re         | isources ~ For                 | um Settings     |         |     |   |     |
|                                 |                                 | Approved   Expired/E               | udlead 1 Dale        | ted and the             |                                           |                                            |                    |                                |                 |         |     |   |     |
|                                 | Customer Name<br>Catherine Chin | Address<br>Unit 1 Avon House       |                      | Quote Number<br>QU-0010 | Quote Created<br>Tuesday 12 Jan 2016      | Quote Expiry Date<br>Thursday 11 Feb 2016  | Status<br>Approved | Approve Quote                  | Delete          |         |     |   |     |
|                                 | Shaun Weston<br>Rhys Tuckwood   | 19 stanwell road<br>39 Enid Street | CF64 2EZ<br>CF40 2UR | QU-0094<br>QU-0092      | Friday 08 Jan 2016<br>Tuesday 05 Jan 2016 | Sunday 07 Feb 2016<br>Thursday 04 Feb 2016 | Draft              | Approve Quote<br>Approve Quote | 0               |         |     |   |     |
|                                 |                                 |                                    |                      |                         |                                           |                                            |                    | nicenstripy, grass cut         | tins and more   |         |     |   |     |
|                                 |                                 |                                    |                      |                         |                                           |                                            |                    |                                |                 |         |     |   |     |
|                                 |                                 |                                    |                      |                         |                                           |                                            |                    |                                |                 |         |     |   |     |
|                                 |                                 |                                    |                      |                         |                                           |                                            |                    |                                |                 |         |     |   |     |
|                                 |                                 |                                    |                      |                         |                                           |                                            |                    |                                |                 |         |     |   |     |
|                                 |                                 |                                    |                      |                         |                                           |                                            |                    |                                |                 |         |     |   |     |
|                                 |                                 |                                    |                      |                         |                                           |                                            |                    |                                |                 |         |     |   |     |
|                                 |                                 |                                    |                      |                         |                                           |                                            |                    |                                |                 |         |     |   |     |
|                                 |                                 |                                    |                      |                         |                                           |                                            |                    |                                |                 |         |     |   |     |
|                                 |                                 |                                    |                      |                         |                                           |                                            |                    |                                |                 |         |     |   |     |

From this screen it is possible to Add a New Quote by clicking the 'Add Quote' button, view and edit the quote by clicking a client name or quote number, approve a quote or delete a quote.

If you select to Approve a Quote, the system redirects you to the 'Schedule Work' (see P.5) to schedule work for the customer linked to the quote.

If you select to delete a quote a warning is presented asking you to confirm the quote deletion.

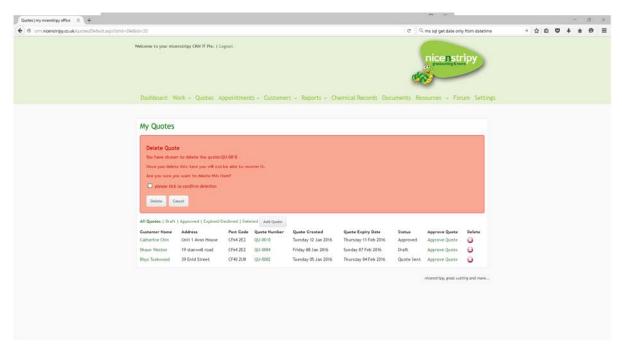

To delete a quote, tick the tick box and click 'Delete' the quote is then moved to your deleted pile.

To add a new quote, click the 'Add Quote' button. At first you are asked to select your customer, (the customer search works as detailed on page 5), the system will import todays date and set the expiry for 30 days from today's date. The quote number is automated and will simply be the next number based on the total number of quotes created on the system. The reference field is a free text field and you can enter anything you want.

Click the 'Next' button.

| and the second second se |                                                  |                                   |                       | 197 (M. 197           |                |       |     |     | 0 | X  |
|----------------------------------------------------------------------------------------------------|--------------------------------------------------|-----------------------------------|-----------------------|-----------------------|----------------|-------|-----|-----|---|----|
| Mtp://cmm.nice.new-quote.aspx X +                                                                                                    |                                                  |                                   |                       | C , ms sql get date : |                |       | é 🛡 |     |   | 10 |
| Commonwealpy.co.uc.co.companie-new-occes.app     Welcome to your nicenstripy C                                                                                                    | RM IT Ple.   Logout                              |                                   |                       | C v v ma sqi get bate | niy rom azeome | <br>м |     | • • | U |    |
|                                                                                                    |                                                  |                                   |                       | nicens<br>exe         | tripy          |       |     |     |   |    |
|                                                                                                    |                                                  |                                   |                       | de                    |                |       |     |     |   |    |
| Dashboard Work +                                                                                                    | Quotes Appointments - Customers                  | <ul> <li>Reports - Che</li> </ul> | mical Records Documen | ts Resources - F      | orum Settings  |       |     |     |   |    |
| New Quote                                                                                                    |                                                  |                                   |                       |                       |                |       |     |     |   |    |
|                                                                                                    | Date Expline                                     | Quote Number                      | Reference             |                       |                |       |     |     |   |    |
| Weston, Stephen (CF40 2                                                                                                    | Thursday 14 January 2014 Saturday 13 February 20 | 1 QU-0011                         |                       | Heat                  |                |       |     |     |   |    |
|                                                                                                    |                                                  |                                   |                       |                       |                |       |     |     |   |    |
|                                                                                                    |                                                  |                                   |                       |                       |                |       |     |     |   |    |
|                                                                                                    |                                                  |                                   |                       |                       |                |       |     |     |   |    |
|                                                                                                    |                                                  |                                   |                       |                       |                |       |     |     |   |    |
|                                                                                                    |                                                  |                                   |                       |                       |                |       |     |     |   |    |
|                                                                                                    |                                                  |                                   |                       |                       |                |       |     |     |   |    |
|                                                                                                    |                                                  |                                   |                       |                       |                |       |     |     |   |    |
|                                                                                                    |                                                  |                                   |                       |                       |                |       |     |     |   |    |
|                                                                                                    |                                                  |                                   |                       |                       |                |       |     |     |   |    |
|                                                                                                    |                                                  |                                   |                       |                       |                |       |     |     |   |    |

On the next screen you will then see a template to create your quote.

|                                                                                                    |                                                                                                    |                                | +*                        |        |   |     |    | _ |
|----------------------------------------------------------------------------------------------------|----------------------------------------------------------------------------------------------------|--------------------------------|---------------------------|--------|---|-----|----|---|
| http://cm.niceote.aspx%d=39 × +                                                                                                    |                                                                                                    |                                |                           |        |   | -   | ō. | × |
| The second second seco | Dashboard Work - Quotes Appointments - Customers - Reports - Chemical Records D                                                                                                    | Pantos                         | t date only from datetime | ·→ ☆ € | 0 | + * | ø  | = |
|                                                                                                    | New Quote Create To Date Date Date Date Date Date Date Date                                                                                                    |                                |                           |        |   |     |    |   |
|                                                                                                    | Quote Notes<br>a B 7 U + X, X <sup>0</sup> E E 5 6 B B B 4 9 8 6 4 6 6 6 9 7000 9 700<br>7000 9 700                                                                                               | ar 👻 ar 🗑 🗛 🕽                  | *                         |        |   |     |    |   |
|                                                                                                    | Grass Cuting Fortnightly Grass Cuting Fortnightly                                                                                                    |                                | i.                        |        |   |     |    |   |
|                                                                                                    | Spring Feed Summer Feed                                                                                                    |                                | £<br>£                    |        |   |     |    |   |
|                                                                                                    | Autuan Feed                                                                                                    |                                |                           |        |   |     |    |   |
|                                                                                                    | Once you have added everything to your Quote, click Send Quote' to proceed to the next stage where you can review your o<br>quote. Or click Save as Draft' If you glan on editing the Quote late: | quote before either printing o | Save   Cancel             |        |   |     |    |   |
|                                                                                                    | Sever as Deaft                                                                                                    | Print Out                      | te Email Quote            |        |   |     |    |   |

Complete the template to create your quote and click the 'Save' button to save the quote. Cancel will return you to the quotes page without saving. 'Save as Draft' will save the quote as a draft and return you to the quotes overview page.

Once you're happy with your quote you can either print the quote to deliver or send in the post or you can email the quote to the customer using the 'Email Quote'.

If you choose to Email the Quote, the system will pre-load the customers email if available but this can be manually entered, it will also preload a subject and an email with the customer's details which can be edited. It also loads your details which can be configured in the settings section.

| http://cmm.niceote.aspañids.39 × +                        |                                                                                                    | - ··                                                                                                    | - 0 |
|-----------------------------------------------------------|----------------------------------------------------------------------------------------------------|----------------------------------------------------------------------------------------------------|-----|
| Reguram.noc.despine.av x +     Reguram.noc.despine.av x + |                                                                                                    | C , ms sal get date only from datetime                                                                                                    |     |
| Welcome to your n                                         | cessurpy CRM IF Pie.   Logovi<br>Work > Quotes: Appointments > Customers > Reports > Chemical Records                                                                                                    | nicenstripy                                                                                                    |     |
| To<br>Subject:<br>Message:<br>Quotation                   | Interface           Interface           Interface <td< td=""><td>find acceptable.<br/>aregular service as specified in our quotation.<br/>tepth training and see of the fest equipment<br/>minimum and the high majority of staff have also</td><td></td></td<> | find acceptable.<br>aregular service as specified in our quotation.<br>tepth training and see of the fest equipment<br>minimum and the high majority of staff have also |     |
|                                                           |                                                                                                    | nicentripy, grass sutting and more                                                                                                    |     |

Once a quote has been emailed, you will be redirected to a success screen confirming the email was sent.

| http://cm.ni5&cmd=success × +                                                             | - a ×                                                           |
|-------------------------------------------------------------------------------------------|-----------------------------------------------------------------|
| (€) & ominicenstripy.co.uk/ouotes/successilaepe/ld+398.cond+success                       | C 🔍 ms sql get date only from datetime + 🏠 💼 🛡 🗍 🗃 🖉            |
| Welcome to your incensivity CRM IT Pie.   Logoul -                                        | nicenstripy                                                     |
| Dashboard Work - Quotes Appointments - Customers                                          | Reports + Chemical Records Documents Resources + Forum Settings |
| Success                                                                                   |                                                                 |
| Nour quote (QU-4011) has been successfully sent to Stephen Weston<br>Return to Mr. Quotes |                                                                 |
|                                                                                           | nlcenstripy, grass cutting and more                             |
|                                                                                           |                                                                 |
|                                                                                           |                                                                 |
|                                                                                           |                                                                 |
|                                                                                           |                                                                 |
|                                                                                           |                                                                 |
|                                                                                           |                                                                 |
|                                                                                           |                                                                 |
|                                                                                           |                                                                 |
|                                                                                           |                                                                 |
|                                                                                           |                                                                 |

# My Appointments

The 'my appointments' section gives you an overview of your appointments.

| 1. 1. 1. 1. 1. 1. 1. 1. 1. 1. 1. 1. 1. 1 |                                                                         |                                                     |                                                  |                                              |                                  | <del>.</del>                                                  |                        |           |   | - | 0 | ~ |
|------------------------------------------|-------------------------------------------------------------------------|-----------------------------------------------------|--------------------------------------------------|----------------------------------------------|----------------------------------|---------------------------------------------------------------|------------------------|-----------|---|---|---|---|
| Mtp://cm.nicappointments/ X +            |                                                                         |                                                     |                                                  |                                              |                                  | C Q ms sql get dat                                            | te anh-firm distations | <br>A : 6 |   |   |   |   |
| C Conservation of approximate            | Welcome to your nicesstripy CRM IT                                      |                                                     |                                                  |                                              |                                  | nicen                                                         | stripy                 | H D       | Ū | • | 0 | - |
|                                          | Dashboard Work - Quo<br>My Appointments                                 | tes Appointments +                                  | Customers + Reports                              | - Unemical R                                 | ecords Doc                       | uments Resources v                                            | Forum Settings         |           |   |   |   |   |
|                                          | Add Appointment<br>Title<br>Gardening Maintenance<br>Garden Maintenance | Customer Name<br>Weston, Stiphen<br>Chin, Catherine | Address 1<br>21 Enid Street<br>Unit 1 Avon House | <b>Town</b><br>Tonypandy<br>Pen <i>a</i> rth | PostCode<br>CP40 2UF<br>CF64 2EZ | Appointment<br>18 January 16 @ 09:30<br>14 January 16 @ 12:00 | Outcome<br>✓ X<br>✓ X  |           |   |   |   |   |
|                                          |                                                                         |                                                     |                                                  |                                              |                                  | niceratripy, gra                                              | as rutting and more    |           |   |   |   |   |
|                                          |                                                                         |                                                     |                                                  |                                              |                                  |                                                               |                        |           |   |   |   |   |
|                                          |                                                                         |                                                     |                                                  |                                              |                                  |                                                               |                        |           |   |   |   |   |
|                                          |                                                                         |                                                     |                                                  |                                              |                                  |                                                               |                        |           |   |   |   |   |
|                                          |                                                                         |                                                     |                                                  |                                              |                                  |                                                               |                        |           |   |   |   |   |
|                                          |                                                                         |                                                     |                                                  |                                              |                                  |                                                               |                        |           |   |   |   |   |

From this screen you can Add an Appointment, view/edit an appointment through clicking the appointment title, view a customer through clicking their name, mark the outcome of the appointment as successful which is then recorded as a presentation on the weekly return or delete an appointment.

If you choose to delete the appointment the system will ask you to confirm that you want to delete the appointment, but will also present you with the option of editing the appointment should you need to re-schedule the appointment.

| http://cm.nic.e8aid=138cd=4 × +                        |                                                                                                    |                                                                   |                                                                   |                                                                        |                | 1.00 | <br>5 X |
|--------------------------------------------------------|----------------------------------------------------------------------------------------------------|-------------------------------------------------------------------|-------------------------------------------------------------------|------------------------------------------------------------------------|----------------|------|---------|
| ( ) d om nicenstripy.co.uk/my-appointments.new-appoint | tment.asgs/Cmd+deleteStaid=138id=4                                                                                                    |                                                                   |                                                                   | ${\mathcal C} = {\mathbb Q}$ ms sql get date only from datetime        | <br><b>☆</b> 1 | +    | @ ≡     |
|                                                        | Delete Appointment<br>Are you sure you wate to deale this<br>the you would like to reschedule this<br>If you would like to reschedule this<br>planese tick is confirm deletion:<br>Delete: Careet                                                | will not be able to recove<br>appointment?                        | r IL.                                                             |                                                                        |                |      |         |
|                                                        | Is this appointment customer relate? (<br>Customer Details<br>Find another castomer<br>Stephen West<br>Stephen West<br>Teit: 01443 43174<br>Z1 Einld Sireet<br>Taginal's Liveston<br>Trajogandy<br>Md Glamogan<br>C74 2UF<br>Appointment Details | 6                                                                 |                                                                   |                                                                        |                |      |         |
|                                                        | Appointment Title                                                                                                    | Gardening Maletenanc                                              |                                                                   | Appointment Titles are used in the<br>email reminder sent to outcomers |                |      |         |
|                                                        |                                                                                                    | I<br>3 January 2016 ⊕ 9 - 430<br>Customer Name<br>Weston, Stephen | Save Appositumer<br>Address<br>21 End Street, Tonypandy, CF40 20F | Appointment<br>Mon 18 Jan 16 @ 09:30                                   |                |      |         |

To delete the appointment tick the tick box and click the 'Delete' button.

If a quote is marked as success through clicking the tick next to the appointment. If the appointment was linked to a customer, the system will update your weekly return to include a successful presentation and will then redirect you to the quote page to complete a quote for that customer. See Page 13 for quotes.

#### Add Appointment

It is possible to add customer appointments and non-customer appointments to the system, when you click 'Add Appointment' you are first asked if the appointment relates to a customer.

| http://cm.nicappointments/ × http://oc.ihoscpitund=new × +                                                                                                    |                                                                        | - ō ×           |
|----------------------------------------------------------------------------------------------------|------------------------------------------------------------------------|-----------------|
| 🔶 🕏 localhost 61205/my-appointment//hew-appointment.aspi?cmdir.new                                                                                                    | C , ms sql get date only from datetime                                 | + ☆ 白 ♥ + ★ ♥ 三 |
| Welcome to your intensistipy CRM IT Pre.   Lapout<br>Dashboard Work + Quotes: Appointments + Customers + Reports + Chemical Records D                                                                                                    | scurrents Resources - Forum Settings                                   |                 |
| New Appointment                                                                                                    |                                                                        |                 |
| Is this appointment customer related?  Ver  No Appointment Datails Appointment Notes  Send email reminder!  Send email reminder!  Send email reminder!  Appointment Appointment Date and Time:  Wy Appointments No Appointments No Appointment | Appointment Titles are used in the<br>emult reminder sent to customers |                 |
|                                                                                                    | nicenstripy, grass sutting and more                                    |                 |
|                                                                                                    |                                                                        |                 |

If it does, change the radio button to yes and you will be presented with the customer search box (page 5) or an option to add a new customer.

| http://om.scappintmets/ X http://scaho.api/bmdrnew X +                                                                                                    | C Q mis sql get dåte only from datetime + 🏠 🖨 🛡 🖡 🖗 🖲                  |
|----------------------------------------------------------------------------------------------------|------------------------------------------------------------------------|
|                                                                                                    | nicenstripy                                                            |
| New Appointment Is this appointment customer relate?  Yes  No Existing Customer Addo New Customer Search Customers Appointment Details Appointment Notes                                      | Appointment Titles are used in the<br>email reminder sent to customers |
| Send emili reerindert<br>Schedule Appointment<br>Apprintments<br>No Appointments<br>No Appointments found within 7 days of your chosen date<br>My Work Schedule<br>No Schedule<br>No Schedule |                                                                        |

#### Add New Customer under new appointment screen shot

| http://cm.ricappointments/ X http: |                                                           |                                                                        | - 5 ×           |
|------------------------------------|-----------------------------------------------------------|------------------------------------------------------------------------|-----------------|
| ♦ 8 localhost.61205/my-appointme   | enti/hew-appointment.asps?cmd=new                         | C 😳 🤤 mis sql get date only from datetime                              | → ☆ ê ♥ ∔ ₦ ♥ Ξ |
|                                    | New Appointment                                           |                                                                        |                 |
|                                    | Is this appointment customer related? 🏶 Yes 🔘 No          |                                                                        |                 |
|                                    | New Customer                                              |                                                                        |                 |
|                                    | Find Existing Customer                                    |                                                                        |                 |
|                                    | Company / Surname:                                        |                                                                        |                 |
|                                    | Pirst Name:                                               |                                                                        |                 |
|                                    | Address 1:                                                |                                                                        |                 |
|                                    | Address 2:                                                |                                                                        |                 |
|                                    | Town:                                                     |                                                                        |                 |
|                                    | County:                                                   |                                                                        |                 |
|                                    | Post Code:                                                |                                                                        |                 |
|                                    | Email:                                                    |                                                                        |                 |
|                                    | Website:                                                  |                                                                        |                 |
|                                    | Telephone:                                                | 6                                                                      |                 |
|                                    | Mobile:                                                   |                                                                        |                 |
|                                    | Appointment Details                                       |                                                                        |                 |
|                                    | Appointment Title                                         | Appointment Titles are used in the<br>email reminder sent to customers |                 |
|                                    | Appointment Notes                                         |                                                                        |                 |
|                                    |                                                           |                                                                        |                 |
|                                    |                                                           |                                                                        |                 |
|                                    |                                                           |                                                                        |                 |
|                                    |                                                           |                                                                        |                 |
|                                    | Send email reminder?                                      |                                                                        |                 |
|                                    | Schedule Appointment                                      |                                                                        |                 |
|                                    | Appointment Date and Time:                                |                                                                        |                 |
|                                    | My Appointments                                           |                                                                        |                 |
|                                    | No Appointments Found within 7 days of your chosen date   |                                                                        |                 |
|                                    | My Work Schedule                                          |                                                                        |                 |
|                                    | No Scheduled Work Found within 7 days of your chosen date |                                                                        |                 |

Complete the relevant appointment information and select the appointment date, the system will show you the scheduled work and any appointments within the next seven days once a date has been entered, each time you change the date the system will also refresh your future appointments and work schedule. Enter a time using a 24-hour clock to complete the appointment.

| http://cm.nicappointments/ X http://iccalhoasps?ondsnew X +                  |                                                                                                    |                                                                                 |                                                                                |         |
|------------------------------------------------------------------------------|----------------------------------------------------------------------------------------------------|---------------------------------------------------------------------------------|--------------------------------------------------------------------------------|---------|
| 6 8 localhost.61205/my-appointments/new-appointment.aspr?cmdx.new            |                                                                                                    |                                                                                 | C Q ms sol get date only from dat                                              | tetime  |
| Welcome to your ricenstripy<br>Dashboard Work -                              |                                                                                                    | mers - Reports - Chemical Records Do                                            | cuments Resources ~ Forum Set                                                  | tings   |
| New Appointme                                                                | nt                                                                                                    |                                                                                 |                                                                                |         |
| Appointment Details<br>Appointment Title                                     | mer related? • Yes 🛞 No                                                                                                    |                                                                                 | Appointment Titles are used in the<br>email reminder sent to customers         |         |
| Appointment Notes                                                            |                                                                                                    |                                                                                 |                                                                                |         |
| Send email remindent                                                         |                                                                                                    |                                                                                 |                                                                                |         |
| Schedule Appointme                                                           | nt<br>se: Monday 18 January 2016 @ 14 : 30                                                                                                    |                                                                                 |                                                                                |         |
| My Appointments                                                              | ee, pronday to sandary coro le [14] 434                                                                                                    | Save Appointment                                                                |                                                                                |         |
| Title<br>Gardening Maintenaece                                               | Customer Name<br>Weston, Stephen                                                                                                    | Address<br>21 Enid Street, Tonypanity, CF40 7UF                                 | Appointment<br>Mon 18 Jan 16 @ 09:30                                           |         |
| My Work Schedule                                                             |                                                                                                    |                                                                                 |                                                                                |         |
| Cutomer Name<br>Pitter, Toxy<br>Pitter, Toxy<br>Pitter, Toxy<br>Pitter, Toxy | Address<br>19 stawwel road, Penarth, CF64 202<br>19 stawwel road, Penarth, CF64 202<br>19 stawwel road, Penarth, CF64 202<br>19 stawwel road, Penarth, CF64 202 | Service<br>Garden Tidy Up<br>Garden Tidy Up<br>Garden Tidy Up<br>Garden Tidy Up | Notes Date<br>Mon 18 Jan 16<br>Tue 19 Jan 16<br>Wed 20 Jan 16<br>Thu 21 Jan 16 |         |
|                                                                              |                                                                                                    |                                                                                 | eleenshipy, grass cutting and me                                               | · · · · |

If your appointment is for a customer meeting, you can also opt to send an automated email to the customer reminding them of the appointment 24-48 hours before the meeting. It is important to note that if you opt to use this feature the appointment title along with the date and time will be sent to the customer. If you have not entered an email address the system will flag this up for you. You can edit the customer later to make use of the email reminder feature.

| http://cm.ricappointments/ X http://localhlonds.nev | māidə5 × +                                                                                                    |                                             |                                                                         |         | -     | a. |
|-----------------------------------------------------|----------------------------------------------------------------------------------------------------|---------------------------------------------|-------------------------------------------------------------------------|---------|-------|----|
| (*) 8 locahost 51205 mg-appointments/hew-appoint    |                                                                                                    | ppointments - Customers - Reports - Chemics | C Q. ms of per date only from datement<br>                              | ⇒ ☆ ê ( | 9 + A | ø  |
|                                                     | Is this appointment customer related? (*<br>Customer Details<br>Tind another customer<br>Tany fittar Tak: 0920 70332                                                                                   | 9 Yes O No                                  | Appointment Titles are used in the<br>ensail reminder sent to customers |         |       |    |
|                                                     | Send email revinder  Schedule Appointment Appointment Eate and Times My Appointments No Appointments No Appointments Found within 7 days of y My Work Schedule No Schedule Nork Found within 7 days of |                                             | electrating grass cuting and more                                       |         |       |    |

#### **Email Appointment Reminders**

Every 24 hours, the system will check for any appointments due within the next 48 hours and send an email reminder, the email will automatically insert the customer's name, appointment title, date and time of appointment along with your contact details should the customer wish to rearrange the appointment.

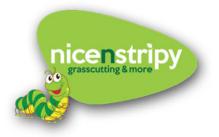

Dear Geraint Jones,

This is a quick reminder of your scheduled appointment with Geraint Rhys-Jones of nicenstripy on Thursday 14 January 2016 at 09:30 to discuss Garden Maintenance.

We hope this is still convenient for you, however if it is not, please contact Geraint Rhys-Jones on 029 2070 6336 / 07764740081 or email geraint.jones@itpie.co.uk.

Many thanks and we look forward to seeing you soon.

Regards

nicenstripy team

please note this is an automated email. Please do not reply

If the system finds an invalid or missing email address it will email you to notify you that it wasn't able to send a reminder to the customer.

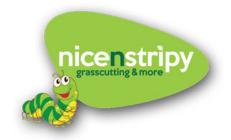

Hi Geraint Rhys-Jones,

We weren't able to remind Catherine Chin about your appointment on Thursday 14 January 2016 at 12:00 as the email address entered was invalid.

You can either contact the customer on the phone number found on the system (02920 706336 or 07718 057 920) to confirm your appointment or update their email address and the system will try again.

This is an automated email, please do not reply.

Kind Regards

nicenstripy team

### Customers

The customer overview section allows you to quickly view your customers divided under three headings, 'Active Customers', 'Recent Enquiries' and 'Past Customers'. Active Customers are those who you currently do work for, Past Customers are customers you have worked for but no longer do work for and Recent Enquiries are customers you have added or who have come through the website but aren't actual customers.

From this screen you can search your customers, add new customers or edit existing customers.

|                                                                                                    | Customers   my nicenstripy of X Customers   my nice | and the second second |                            |               |             |               |                      |           |              |                           |     |    |     | -   | ō. |
|----------------------------------------------------------------------------------------------------|-----------------------------------------------------|-----------------------|----------------------------|---------------|-------------|---------------|----------------------|-----------|--------------|---------------------------|-----|----|-----|-----|----|
| Dishboard Work - Quote: Appointment: - Customers - Reports - Chemical Record: Document: Resource - Form: Setting:         Active Customers       Search: Section         Ricent Engulies   Active Customers   Al Customers       Search: Section         Address       Not Code         Address       For Code         Optimier Diatoria       Stanwell Rain         Affress       For Code         Optimier Diatoria       Offici Arg. 2010;2015         Mark Works       Offici Arg. 2010;2015         Mark Works       Offici Arg. 2010;2015         Mark Works       Offici Arg. 2010;2015         Mark Works       Offici Arg. 2010;2015         Mark Works       Offici Arg. 2010;2015         Mark Works       Openetic Grants Chain Bark         Mark Works       Offici Arg. 2010;2015         Mark Works       Openetic Grants Chain Bark         Mark Works       Openetic Grants Chain Bark         Mark Works       Offici Arg. 2015         Mark Works       Openetic Chainer Mark         Mark Works       Openetic Grants Chain Bark         Mark Works       Openetic Chainer Mark         Mark Works       Openetic Chainer Mark         Mark Works       Openetic Chainer Mark         Mark Works       Openetic Chainer Mark                                                                                           | <ul> <li>cm.nicenstripy.co.uk/customers/</li> </ul> |                       |                            |               |             |               |                      | c         | Q ms sql get | t date only from datetime | + 1 | 10 | 0 1 | * * | ø  |
| Active Customers     Search:     Search:     Search:       Rocest Enquires   Active Customers   Past Customers   AL Customers   AL Customers     Add Fees     Add Fees       Customer Mane     Address     Port Code     Customer Since     Customers Tage       Jon Cargo     5 Staswell Road     CF44 XZ7     24 Oct 2015     N/A     Damestic Maintenance       Cathomer There     5 Staswell Road     CF44 XZ7     24 Oct 2015     N/A     Damestic Maintenance       Cathomer There     5 Staswell Road     CF44 XZ7     24 Oct 2015     N/A     Damestic Maintenance       Grantat Lons     50 Wordsworth Avenue     CF44 XZ7     24 Oct 2015     N/A     N/A     N/A     edit       Bing Tuoleword     76 KZR7     24 Oct 2015     N/A     N/A     N/A     edit       Bing Tuoleword     76 KZR7     24 Oct 2015     N/A     N/A     N/A     edit       Bing Tuoleword     76 KZR7     24 Oct 2015     N/A     N/A     N/A     edit       Shannel Westor     76 KZR7     24 Oct 2015     N/A     N/A     N/A     edit       Shannel Westor     21 End Storet     GF4 XZ2     24 Oct 2015     Domestic     edit       Shannel Westor     21 End Storet     GF4 XZ2     24 Oct 2015     Domestic     edit                                                                                                    |                                                     | Welcome to your nic   | enstripy CRM IT Pie.   Log | aut.          |             |               |                      | a         | nice         | enstripy                  |     |    |     |     |    |
| Riccent Enguinies   Active Customers   Pail Customers   AL Customers MAC Sustamers     Address     Root Code     Customer Tane     Address     Root Code     Customer Tane     Address     Root Code     Customer Tane     Perferred Payment Hebold     Edit Customer       John Cargo     5 Starwell Rood     CPA 287     28 Oct 2015     N/A     Domestic Maintenance     N/A     edit       Catherine Tahl     50 Wordsworth Avening     CPA 287     28 Oct 2015     N/A     Domestic Maintenance     N/A     edit       Catherine Tahl     50 Wordsworth Avening     CPA 287     28 Oct 2015     N/A     Domestic Maintenance     N/A     edit       Tony Filter     9 Standor Road     CPA 287     28 Oct 2015     N/A     N/A     N/A     edit       May Tuburg     29 End Street     CPA 287     28 Oct 2015     N/A     N/A     N/A     edit       Stophen Wonton     39 End Street     CPA 287     28 Oct 2015     N/A     N/A     N/A     edit       Stophen Wonton     21 End Street     CPA 287     28 Oct 2015     N/A     N/A     N/A     edit                                                                                                    |                                                     | Dashboard V           | Nork - Quotes App          | ointments     | - Customer  | s - Reports - | Chemical Records     | Documents | Resources    | - Forum Settings          |     |    |     |     |    |
| Customer Name         Address         Post Code         Customer Since         Customer Type         Work Type         Preferred Psymmetri Mendo         Cali Customer<br>Cali Customer<br>N/A           John Carge         5 Staavvell Board         CP4 822         6 Oct 2015         N/A         Dimentific Munitemance         N/A         editi           Catherine Chilu         Boil S Joan House         CP4 822         6 Nor 2015         N/A         Dimentific Munitemance         N/A         editi           Catherine Chilu         Boil S Joan House         CP4 822         6 Nor 2015         N/A         Dimentific Munitemance         N/A         editi           Catherine Chilu         Boil Joan House         CP4 822         6 No 2015         N/A         N/A         N/A         editi           Catherine Chilu         CP4 822         6 No 2015         N/A         N/A         N/A         editi           Stage Partitione         2 Faid Street         CP4 822         6 No 2015         N/A         N/A         N/A         editi           Stage Partitione         2 Faid Street         CP4 822         6 No 2015         Domestic Maintesance         N/A         edit           Stage Partitione         2 Faid Street         CP4 822         6 No 2015         Domestic Maintesance         N/ |                                                     | Active Cus            | tomers                     |               |             |               | 3                    | Search:   |              | Search Customers          |     |    |     |     |    |
| John Carge     5 Staavvell Baad     CP4 APZ     18 Oct 2015     N/A     Domestig Munitematice     N/A     edit       Catherlen Chit     Lini Li Joon House     CP4 APZ     18 No 2015     N/A     Dimestig Munitematice     N/A     edit       Catelit Lini Joon House     CP4 APZ     18 No 2015     N/A     N/A     N/A     edit       Catelit Lini Joon House     CP4 APZ     18 No 2015     N/A     N/A     N/A     edit       Catelit Lini Joon House     CP4 APZ     18 No 2015     N/A     N/A     N/A     edit       Bitys Tocknowic     29 End Street     CP4 APZ     18 No 2015     N/A     N/A     N/A     edit       Shani Mystor     19 End Street     CP4 APZ     28 Oct 2015     Domestic Maintenance     N/A     edit       Stophen Westor     21 End Street     CP4 3PZ     8 Oct 2015     N/A     N/A     N/A     edit                                                                                                    |                                                     | Recent Enquiries      | Active Customers   Past    | Customers   A | 4 Customers |               |                      |           |              | Add New Customer          |     |    |     |     |    |
| Granich Jones     50 Wordswerth Avenue     CP64 281     11 Jaa 2016     Donestic     Grass Catting     Deline Phymeet     edit       Tory Pitter     19 stanvell road     CP64 262     28 0x 2015     N/A     N/A     N/A     edit       Bity Tickwood     24 Roid Street     CP64 262     28 0x 2015     Domestic     Domestic     edit       Shan Restor     19 stanvell road     CP64 262     28 0x 2015     Domestic     Domestic Maintenance     N/A     edit       Stephen Weston     21 End Street     CP64 262     28 0x 2015     Domestic     Domestic Maintenance     N/A     edit                                                                                                    |                                                     | John Camp             | 5 Stanwell Road            | CF64 2EY      | 28 Oct 2015 | N/A           | Domestic Maintenance | N/A       | ment Method  | edit                      |     |    |     |     |    |
| Tury Pitture     19 Stam-wife road     CF4 2Z:     28 Oct 2015     N/A     N/A     N/A     edit       Bhys Tochword     95 Endid Street     CF40 2XII:     27 Mor 2015     Demestic     Demestic     edit       Shaun Wexton     19 stam-wife road     CF44 ZZ:     28 Oct 2015     Demestic     Demestic     N/A     edit       Stephen Weston     21 End Street     CF40 ZII:     N/A     N/A     N/A     edit                                                                                                    |                                                     |                       |                            |               |             |               |                      |           | t            |                           |     |    |     |     |    |
| Shaun Weston 19 stanwell road 0/64/22 28 Oct 2015 Donestic Donestic Damestic Maintenance N/A edit<br>Stephen Weston 21 Erid Street 0/64/22 IF N/A N/A N/A N/A edit                                                                                                    |                                                     |                       |                            | CF64 2EZ      | 28 Oct 2015 | N/A           |                      |           |              | edit                      |     |    |     |     |    |
| Stephen Weston 21 Enid Street CF40 2UF N/A N/A N/A edit                                                                                                    |                                                     |                       |                            |               |             |               | Domestic Maintenance | N/A       |              |                           |     |    |     |     |    |
| nicenstrips, years satisfie and mere                                                                                                    |                                                     |                       |                            |               |             |               |                      |           |              |                           |     |    |     |     |    |
|                                                                                                    |                                                     |                       |                            |               |             |               |                      |           | nicenstripy  | , grass cutting and more  |     |    |     |     |    |
|                                                                                                    |                                                     |                       |                            |               |             |               |                      |           |              |                           |     |    |     |     |    |
|                                                                                                    |                                                     |                       |                            |               |             |               |                      |           |              |                           |     |    |     |     |    |
|                                                                                                    |                                                     |                       |                            |               |             |               |                      |           |              |                           |     |    |     |     |    |
|                                                                                                    |                                                     |                       |                            |               |             |               |                      |           |              |                           |     |    |     |     |    |
|                                                                                                    |                                                     |                       |                            |               |             |               |                      |           |              |                           |     |    |     |     |    |
|                                                                                                    |                                                     |                       |                            |               |             |               |                      |           |              |                           |     |    |     |     |    |
|                                                                                                    |                                                     |                       |                            |               |             |               |                      |           |              |                           |     |    |     |     |    |
|                                                                                                    |                                                     |                       |                            |               |             |               |                      |           |              |                           |     |    |     |     |    |

#### Add Customers

When adding a customer, you are asked to complete as many fields as possible, but the only required field is 'Company/Surname'

| Add/Edit New Customer   my X Customers   my nicenstri             | py d <sub>=</sub> ×   +                                                                                                    |                                                                                                    |                                    | - 0           | : X |
|-------------------------------------------------------------------|----------------------------------------------------------------------------------------------------|----------------------------------------------------------------------------------------------------|------------------------------------|---------------|-----|
| <ul> <li>(minicenstripy.co.uk/customers/add-customer.a</li> </ul> | spx?cmd=new                                                                                                    | C Q                                                                                                    | ms sql get date only from datetime | → ☆ 白 ♥ ∔ ★ € |     |
|                                                                   | Welcome to your intensity CMM IT Re.   Lopost<br>Dashboard Work - Quotes Appointments - Customers - R                                                                                    | de la compañía de la compañía de la comp | nicenstripy                        |               |     |
|                                                                   | Customer Overview Future Work Past Work Chemical Re Add New Customer Gongany / Survane: First Name Address 1: Address 2: Tom: Caurity: Rost Code: Enail: Weblic: Weblic: Weblic: Weblic: | ecords Commercial Works Quotes<br>Customer Since: Thurnday 14 January 2016<br>Customer Type: HUA                                                                                                    | J                                  |               |     |
|                                                                   |                                                                                                    |                                                                                                    | lcenstripy, grass cutting and more |               |     |

#### **Customer Overview**

When you view a customer, all the information linked to their account is shown under various tabs. To view any of this information simply click a tab.

| Com.nicenstripy.co.uk/customers/add-custo | omer.aspx?cmd=view&id=835                   |                                                              |                               | C C               | , ms sol get date only from datetime | + ☆ 自 | 0 + | * | ø |
|-------------------------------------------|---------------------------------------------|--------------------------------------------------------------|-------------------------------|-------------------|--------------------------------------|-------|-----|---|---|
|                                           | Welcome to your nicens                      | arpy GRW IT Pre   Lapout<br>14 ~ Quartes Appointments - Cust | omers + Reports + Chemical Re | ď                 | nicenstripy                          |       |     |   |   |
|                                           | Customer Over<br>View Customer<br>Company / | rview Future Work Past Work<br>Details                       |                               | Works Quotes      | Schedule Work                        |       |     |   |   |
|                                           | Surname:<br>First Name:                     | Rhys                                                         | Status:                       | 17 November 2015  | ge to past customer]                 |       |     |   |   |
|                                           | Address 1:                                  | 39 Enid Street                                               |                               | 100.00            |                                      |       |     |   |   |
|                                           | Address 2:                                  | Trealaw                                                      |                               | Domestic          |                                      |       |     |   |   |
|                                           | Town:                                       | Tonypandy                                                    | Work Type:                    | Jonesoc           |                                      |       |     |   |   |
|                                           |                                             | Mid Glamorgan                                                |                               | 57.14             |                                      |       |     |   |   |
|                                           | County:                                     |                                                              |                               |                   |                                      |       |     |   |   |
|                                           | Post Code:                                  | CF40 2UR                                                     | Preferred Payment Me          |                   | 100                                  |       |     |   |   |
|                                           | Email:                                      | kipper.tuck@hotmail.com                                      | Date of First Visit:          | Tue 05 January 2  |                                      |       |     |   |   |
|                                           | Website:                                    |                                                              | Date of Last Visit:           | Fri 08 January 20 | 15                                   |       |     |   |   |
|                                           | Telephone:                                  | 01443 000 000                                                |                               |                   |                                      |       |     |   |   |
|                                           | Mobile:                                     | 00000 000 000                                                |                               |                   |                                      |       |     |   |   |
|                                           | Edit Customer                               |                                                              |                               |                   |                                      |       |     |   |   |
|                                           | Notes                                       |                                                              |                               |                   |                                      |       |     |   |   |
|                                           | Add / Edit Hotes                            |                                                              |                               |                   |                                      |       |     |   |   |
|                                           | Photos                                      |                                                              |                               |                   |                                      |       |     |   |   |
|                                           | Upfoad Images                               |                                                              |                               |                   |                                      |       |     |   |   |
|                                           |                                             |                                                              |                               |                   |                                      |       |     |   |   |

On the Customer Overview page it is possible to edit the customer information, Add/Edit notes linked to the customer, Upload Images for the customer, Schedule Work for the Customer, Update the Customer Status and Archive the Customer.

Implementary

We make exercitely called in a contrast of a financial state of a financial state of a f

If you choose to archive a customer you are presented with a warning.

As explained, archiving a customer will remove them entirely from your CRM.

#### Future Work

Future Work presents all future work for this customer and allows you to edit and delete the work.

| Cominicenstripy.co.uk/customers/add-cust | tomer.aspx?cmd=view&id=835     |                    |                    |              |            |          | c        | , ms sql get date o  | nly from datetime | <br>合自 | Ð | + | ê 9 | + |
|------------------------------------------|--------------------------------|--------------------|--------------------|--------------|------------|----------|----------|----------------------|-------------------|--------|---|---|-----|---|
|                                          | Welcome to your nicesstripy CR | M IT Pie.   Logout |                    |              |            |          |          | nicens               | tripy             |        |   |   |     |   |
|                                          | Dashboard Work - C             | aotes Appointmen   | ts + Customers + F | Reports + Cl | hemical Re | ecords D | ocuments | Resources + Fr       | orum Settings     |        |   |   |     |   |
|                                          | Customer Overview              | Future Work Pas    | t Work Chemical F  | Records Co   | mmercial   | Works    | Quotes   |                      |                   |        |   |   |     |   |
|                                          | Future Work                    |                    |                    |              |            |          |          |                      |                   |        |   |   |     |   |
|                                          | Work Scheduled                 | Service            | Description        | Unit Price   | Discount   | Vat Rate | Vat Cash | Work Item Status     |                   |        |   |   |     |   |
|                                          | Monday 18 January 16           | Grass Cut weekly   | A weekly Grass Cut | £10.00       | 0.00 %     | 20.00 %  | £2.00    | To be done           | X N               |        |   |   |     |   |
|                                          | Monday 25 January 16           | Grass Cut weekly   | A weekly Grass Cut | £10.00       | 0.00 %     | 20.00 5  | 62.00    | To be done           | × N               |        |   |   |     |   |
|                                          | Monday 01 February 16          | Grass Cut weekly   | A weekly Grass Cut | £10.00       | 0.00 %     | 20.00 5  | £2.00    | To be done           | X X               |        |   |   |     |   |
|                                          | Monday 08 February 16          | Grass Cut weekly   | A weekly Grass Cut | £10.00       | 0.80 %     | 20.00 %  | £2.00    | To be done           | × N               |        |   |   |     |   |
|                                          | Monday 15 February 16          | Grass Cut weekly   | A weekly Grass Cut | £10.00       | 0.00 %     | 20.00 %  | £2.00    | To be done           | × N               |        |   |   |     |   |
|                                          | Monday 22 February 16          | Grass Cut weekly   | A weekly Grass Cut | £10.00       | 0.00 %     | 20.00 5  | 62.00    | To be done           | × N               |        |   |   |     |   |
|                                          | Monday 29 February 16          | Grass Cut weekly   | A weekby Grass Cut | £10.00       | 0.80 %     | 20.00 %  | £2.00    | To be done           | K X               |        |   |   |     |   |
|                                          | Monday 07 March 16             | Grass Cut weekly   | A weekly Grass Cut | £10.00       | 0.00 %     | 20.00 %  | £2.00    | To be done           | K X               |        |   |   |     |   |
|                                          | Monday 14 March 16             | Grass Cut weekly   | A weekby Grass Cut | £10.00       | 0.00 %     | 20.00 %  | £2.00    | To be done           | × S               |        |   |   |     |   |
|                                          | Monday 21 March 16             | Grass Cut weekly   | A weekly Grass Cut | £10.00       | 0.80 %     | 20.00 %  | £2.00    | To be done           | × N               |        |   |   |     |   |
|                                          |                                |                    |                    |              |            |          |          |                      |                   |        |   |   |     |   |
|                                          |                                |                    |                    |              |            |          |          | nicenstripy, grass e | utting and more   |        |   |   |     |   |
|                                          |                                |                    |                    |              |            |          |          |                      |                   |        |   |   |     |   |
|                                          |                                |                    |                    |              |            |          |          |                      |                   |        |   |   |     |   |
|                                          |                                |                    |                    |              |            |          |          |                      |                   |        |   |   |     |   |
|                                          |                                |                    |                    |              |            |          |          |                      |                   |        |   |   |     |   |
|                                          |                                |                    |                    |              |            |          |          |                      |                   |        |   |   |     |   |

#### Past Work

Past Work shows all past work and its status following completion of the Work Sheet

| + & om.nicenstripy.co.uk/customers/add-custome | r.aspx?cmd=view&id=835                                                                                                    |                                                                                                    |                                                                                                    |                                                                                     |                                                                      | e                                                                                    | Q ms                                                                                    | sql get date only from datetime                                                                            | • ☆ | 6 | o + | * | Ø 3 |
|------------------------------------------------|----------------------------------------------------------------------------------------------------|----------------------------------------------------------------------------------------------------|----------------------------------------------------------------------------------------------------|-------------------------------------------------------------------------------------|----------------------------------------------------------------------|--------------------------------------------------------------------------------------|-----------------------------------------------------------------------------------------|----------------------------------------------------------------------------------------------------|-----|---|-----|---|-----|
|                                                | Welcome to your incensit/lpy CRM<br>Dashboard Work - Qu                                                                                                    | n Pie.   Logost<br>otes: Appointments - Cu                                                                                                    | stomers - Reports -                                                                                                    | Chemical Re                                                                         | cords D                                                              | ocuments                                                                             | alas                                                                                    | censtripy<br>patching is vory<br>ces - Forum Settings                                                      |     |   |     |   |     |
|                                                | Customer Overview                                                                                                    | Future Work Past Work                                                                                                    | Chemical Records                                                                                                    | Commercial V                                                                        | Works (                                                              | Quotes                                                                               |                                                                                         |                                                                                                    |     |   |     |   |     |
|                                                | Past Work<br>Work Scheduled<br>Friday 08 January 16<br>Friday 08 January 16<br>Thursday 07 January 16<br>Thursday 07 January 16<br>Wednasday 06 January 16<br>Tuesday 05 January 16 | Service<br>Commercial Maintenance<br>Domentic Maintenance<br>Fencing<br>Commercial Maintenance<br>Gardes: Tidy Up<br>Jat Washing<br>Lawn Feed Autumn | Description<br>Commercial Maintenance<br>Demestic Maintenance<br>Fencing<br>Commercial Maintenance<br>Garden Tudy Up<br>Jet Waching<br>Lawn Feed for Autumn | Unit Price<br>E0.00<br>E0.00<br>E100.00<br>E100.00<br>E100.00<br>E100.00<br>E100.00 | Discount<br>0.00 %<br>0.00 %<br>0.00 %<br>0.00 %<br>0.00 %<br>0.00 % | Vat Rate<br>20.00 %<br>20.00 %<br>0.00 %<br>20.00 %<br>20.00 %<br>20.00 %<br>20.00 % | Vat Cash<br>60.00<br>620.00<br>620.00<br>620.00<br>620.00<br>620.00<br>620.00<br>620.00 | Work Item Status<br>Complete<br>Complete<br>Complete<br>Conglete<br>To be done<br>To be done<br>To be done |     |   |     |   |     |
|                                                |                                                                                                    |                                                                                                    |                                                                                                    |                                                                                     |                                                                      |                                                                                      | nice                                                                                    | stripy, grass cutting and more                                                                             |     |   |     |   |     |
|                                                |                                                                                                    |                                                                                                    |                                                                                                    |                                                                                     |                                                                      |                                                                                      |                                                                                         |                                                                                                    |     |   |     |   |     |

#### Chemical Records

Chemical Records shows the most recent recorded information for each type of chemical record and allows you to view all historical data by each customer.

| Add/Edit New Customer   my X Customers   my nicenstripy d | L ×   +                                                                                                    |                                                                         | - 0 ×           |
|-----------------------------------------------------------|----------------------------------------------------------------------------------------------------|-------------------------------------------------------------------------|-----------------|
| • Cominicenstripy.co.uk/customers/add-customer.aspx*      | lend=view&id=835                                                                                                    | C , ms sql get date only from datetime                                  | → ☆ ê ♥ ↓ ★ ♥ Ξ |
|                                                           | Wetcome to your inconstripy CRM IT Re.   Logiout<br>Dashboard Work - Quotes Appointments - Customers - Reports - Chemical Recor                                                                                                    | ds Documents Resources - Forum Settings                                 |                 |
|                                                           | Customer Overview Future Work Past Work Chemical Records Commercial Wor<br>Hard Spray Records                                                                                                    | ks Quotes                                                               |                 |
|                                                           | Customer How opensy         Post Code         Post Code         Application Rate         Humber Of Litre           Tackmood Rhys         95 Enid Street         Of 40 2UR         Round Up Week Killer         Past         12.00           View All Recents | es Date Of Application Operator<br>Thansday 12 November 15 Shaan Weston |                 |
|                                                           | Spot Weed Records<br>No Spot Weed Records<br>View All Encode                                                                                                    |                                                                         |                 |
|                                                           | Poison Spray Records<br>No Pulsan (proy Records<br>View Alt Records                                                                                                    |                                                                         |                 |
|                                                           | Lawn Feed Records<br>No Lawn Feed Records<br>View All Records                                                                                                    |                                                                         |                 |
|                                                           |                                                                                                    | nicenstripy, grass sutting and more                                     |                 |

#### **Commercial Works**

The Commercial Works section shows an overview of each entry for commercial works, the summery presents the date of the work, arrival and departure time, hours worked, men on the job and total hours worked. The job value and the revenue per man hour. The system also calculates the total value and man hours for all commercial works under this customer giving you the average revenue per man hour.

To view what commercial works were entered onto the system on completion click the 'View Info.' Button.

| Add/Tolt New Customer   my X Customers   my nicenstripy of X +         |                                                                   |                       |                          |                  |                         |                                      |       | - 0 | × |
|------------------------------------------------------------------------|-------------------------------------------------------------------|-----------------------|--------------------------|------------------|-------------------------|--------------------------------------|-------|-----|---|
| ( Com nicenstripy.co.uk/customers/add-customer.aspo/cmd=viewⅆ=         | 835                                                               |                       |                          | C 🤍 ms sql get o | late only from datetime | <ul><li></li><li></li><li></li></ul> | • • • | ÷ 9 | ≡ |
|                                                                        | sur nicewstripy CRM IT Pre. I Legout<br>rd Work - Quates Appointm | ents - Customers - Re | ports - Chemical Records | Carlos Carlos    | Forum Settings          |                                      |       |     |   |
| Commer<br>Tetal Job<br>Tetal Man<br>Average<br>Date of Jo<br>17 di Jon |                                                                   |                       |                          |                  | View Info.              |                                      |       |     |   |
| Services<br>Hodge Cut<br>Bruch Phys                                    |                                                                   |                       |                          | edoenstrings a   | ress rutting and more   |                                      |       |     |   |
|                                                                        |                                                                   |                       |                          |                  |                         |                                      |       |     |   |

#### Quotes

Quotes shows and allows you to edit quotes linked to the customer. To edit a quote, simply click the Quote Number.

| Add/Edit New Customer   my × +                                                           |                                                                                                    |                                                                                                    |                                                                                                    | - 0 ×           |
|------------------------------------------------------------------------------------------|----------------------------------------------------------------------------------------------------|----------------------------------------------------------------------------------------------------|----------------------------------------------------------------------------------------------------|-----------------|
| 🗲 🕏 om nicenstripy.co.uk/customers/add-customer.asps/ond=view&id=835                     |                                                                                                    |                                                                                                    | C 🔍 🤍 ms sql get date only from datetime                                                                                                    | + ☆ 白 ♥ + ★ ♥ 三 |
| Welcome to your intensisting<br>Dashboard Work                                           |                                                                                                    | s + Reports + Chemical Records Docume                                                                                                    | nicenstripy<br>resources to result for the section of the section of |                 |
|                                                                                          | ew Future Work Past Work Chem                                                                                                    | nical Records Commercial Works Quotes                                                                                                    |                                                                                                    |                 |
| Quotes<br>Quotes<br>Qui cony<br>Qui cons<br>Qui cons<br>Qui cons<br>Qui cons<br>Qui cons | Quote Created<br>Twenday 12 January 15<br>Twenday 12 January 15<br>Twenday 12 January 15<br>Twenday 12 January 15<br>Twenday 05 January 15 | Quote Expires<br>Thirsday 11 February 16<br>Thirsday 11 February 16<br>Thirsday 11 February 16<br>Thirsday 11 February 16<br>Thirsday 04 February 16 | Status<br>Removed<br>Removed<br>Removed<br>Quote Sent                                                                                                    |                 |
|                                                                                          |                                                                                                    |                                                                                                    | nicentripy, grass sutting and mere                                                                                                    |                 |
|                                                                                          |                                                                                                    |                                                                                                    |                                                                                                    |                 |
|                                                                                          |                                                                                                    |                                                                                                    |                                                                                                    |                 |
|                                                                                          |                                                                                                    |                                                                                                    |                                                                                                    |                 |

## Reports

Under the reports tab you can see the most recent weekly returns and the most recent Commercial Works.

| come to your nices                                         | istripy CRM IT Pie                                                                                                    | .   Legout                                                                                                    |                                                                                                    |                                                                                                    |                                                                                                    |                                                                                                    | c                                                                                                    | Q ms sql get date only from datetime                                                                                                    |                                                                                                    | • ☆                                                                                                    | 6                                                                                                    | 9 ÷                                                                                                    | *                                                                                                    | Ø                                                                                                    |
|------------------------------------------------------------|----------------------------------------------------------------------------------------------------|----------------------------------------------------------------------------------------------------|----------------------------------------------------------------------------------------------------|----------------------------------------------------------------------------------------------------|----------------------------------------------------------------------------------------------------|----------------------------------------------------------------------------------------------------|----------------------------------------------------------------------------------------------------|----------------------------------------------------------------------------------------------------|----------------------------------------------------------------------------------------------------|----------------------------------------------------------------------------------------------------|----------------------------------------------------------------------------------------------------|----------------------------------------------------------------------------------------------------|----------------------------------------------------------------------------------------------------|----------------------------------------------------------------------------------------------------|
| come to your nices                                         | istripy CRM IT Pie                                                                                                    | .   Logout                                                                                                    |                                                                                                    |                                                                                                    |                                                                                                    |                                                                                                    |                                                                                                    |                                                                                                    |                                                                                                    |                                                                                                    |                                                                                                    |                                                                                                    |                                                                                                    |                                                                                                    |
| ashboard Wo                                                | ark - Quotes                                                                                                    | Appoint                                                                                                    | ments + Cus                                                                                                    | tomers - I                                                                                                    | Reports + Cr                                                                                                    | emical Record                                                                                                    | is Documents                                                                                                    | Resources - Forum Settings                                                                                                    |                                                                                                    |                                                                                                    |                                                                                                    |                                                                                                    |                                                                                                    |                                                                                                    |
| Veekly Retu                                                | urns                                                                                                    |                                                                                                    |                                                                                                    |                                                                                                    |                                                                                                    |                                                                                                    |                                                                                                    |                                                                                                    |                                                                                                    |                                                                                                    |                                                                                                    |                                                                                                    |                                                                                                    |                                                                                                    |
| now is a list of the                                       | e 10 most recently                                                                                                    | submitted v                                                                                                    | veekly returns, se                                                                                                    | lect a return to                                                                                                    | edit.                                                                                                    |                                                                                                    |                                                                                                    | Add Hew Weekly Return                                                                                                    |                                                                                                    |                                                                                                    |                                                                                                    |                                                                                                    |                                                                                                    |                                                                                                    |
| <b>/eek Ending</b><br>i 20 November 15<br>i 20 November 15 | 695.63                                                                                                    | 7                                                                                                    | Total Net<br>£80.00<br>£80.00                                                                                                    | Total VAT<br>£15.67<br>£15.67                                                                                                    | Revenue Per V<br>£40.00<br>£40.00                                                                                                    | 60.00                                                                                                    |                                                                                                    | Edit Weekly Return<br>Edit Weekly Return                                                                                                    |                                                                                                    |                                                                                                    |                                                                                                    |                                                                                                    |                                                                                                    |                                                                                                    |
|                                                            |                                                                                                    |                                                                                                    |                                                                                                    |                                                                                                    |                                                                                                    |                                                                                                    |                                                                                                    | View All Weekly Returns                                                                                                    |                                                                                                    |                                                                                                    |                                                                                                    |                                                                                                    |                                                                                                    |                                                                                                    |
| ommercial                                                  | Works                                                                                                    |                                                                                                    |                                                                                                    |                                                                                                    |                                                                                                    |                                                                                                    |                                                                                                    |                                                                                                    |                                                                                                    |                                                                                                    |                                                                                                    |                                                                                                    |                                                                                                    |                                                                                                    |
| elow is a list of the                                      | 4 most recently                                                                                                    | completed co                                                                                                    | ommercial works o                                                                                                    | ustomers.                                                                                                    |                                                                                                    |                                                                                                    |                                                                                                    |                                                                                                    |                                                                                                    |                                                                                                    |                                                                                                    |                                                                                                    |                                                                                                    |                                                                                                    |
| eston, Shaun J<br>ackwood, Rhys F<br>tter, Tony J          | Won 11 Jan 16 0<br>Fri 08 Jan 16 0<br>Wed 09 Dec 15 1                                                                                                    | 9:05<br>8:12<br>3:00                                                                                                    | 10:00<br>10:37<br>\$7:00                                                                                                    | Men On Job<br>2<br>3<br>2<br>2                                                                                                    | Hours Worked<br>0.92<br>2.42<br>4.00<br>2.50                                                                                                    |                                                                                                    |                                                                                                    | Revenue Per Han Hour (Net)<br>13.64<br>(2.08<br>(3.67                                                                                                    |                                                                                                    |                                                                                                    |                                                                                                    |                                                                                                    |                                                                                                    |                                                                                                    |
|                                                            |                                                                                                    |                                                                                                    |                                                                                                    |                                                                                                    |                                                                                                    |                                                                                                    |                                                                                                    | internativity, grass cutting and more                                                                                                    |                                                                                                    |                                                                                                    |                                                                                                    |                                                                                                    |                                                                                                    |                                                                                                    |
|                                                            | Now is a list of this<br>veck Ending<br>120 November 15<br>120 November 15<br>Commercial<br>Now is a list of this<br>ustomer Name<br>eston, Shaus<br>ickwood, Rhys<br>1 | teck Ending Total<br>120 Hovember 15 (295.6<br>120 November 15 (295.6<br>Commercial Works<br>sow is a list of the 4 most recently<br>atomer Name Date of Job A<br>status, Shaam Nor 11 Jan 16 o<br>teknood, Rys, Fri 08 Jan 15 o<br>teknood, Rys, Fri 08 Jan 15 o<br>teknood, Rys, Fri 08 Jan 15 o | Now is a list of the 10 most recently submitted v<br><b>relet Example</b><br>120 Norvember 15<br>CP5.47<br>CP5.47 | sow is a list of the 10 most recently suberitted weekly returns, set           rele Example         Total Income           120 Newmoher 15         CSA-7           120 Newmoher 15         CSA-7           120 Newmoher 12         New 12           120 Newmoher 12         New 12           120 Newmoher 12         New | Now is a list of the 10 most recently submitted weekly returns, select a return to<br>reak Edding Total Income Total Net Total Net Total Net<br>(20 November 15 05.47 (20.00 15.67 (20.00 15.67 | saw is a list of the 10 most recently submitted weekly resurss, select a return to edit.           resk Links         Teal lossome         Teal Net Net Teal Net Teal N | souri La list of the 10 most recently submitted weekly returns, select a return to edit.           return to edit.           return to edit.           Control less of the 20 most recently submitted weekly returns, select a return to edit.           Control less of the 20 most recently submitted weekly returns, select a return to edit.           Control less of the 20 most recently completed commercial works customers.           commercial Works           Control of the 4 most recently completed commercial works customers.           atomer than to prove 1 Jan 10 provo         Control to 2 Loss of the 4 most recently completed commercial works customers.           atomer than 1 Jan 10 provo         Control to 2 Loss of the 2 Most Morked Total Net Hours Worked Total Net Hours to the 1 Jan 10 provo           Less of the 1 Jan 10 provo         Control to 2 Loss of the 2 Add Partial Time Departure Time Marc Jan 2 Add Partial Time Departure Time Marc Jan 2 Add Partial Time Total Partial Partia Partial Partial Partial Partial Partial Partial Partial Partia | Souries a list of the 10 most recently submitted weekly returns, select a return to edit.           retext loss one provide the select a return to edit.           Control loss one provide the select a return to edit.           Control loss one provide the select a return to edit.           Control loss one provide the select a return to edit.           Control loss one provide the State Total Net Total Net T | Add Brev Weekly returns, select a return to edit.         Add Brev Weekly returns, select a return to edit.         Add Brev Weekly returns, select a return to edit.           Veek Example         Taska locome         Totak live         Totak VT         Revenue Per Yan         Revenue Per Staff         Call New         Call New <th< td=""><td>Add New Yeeking returns, select a return to edit.         Add New Yeeking Neturns           Colspan="2"&gt;Add New Yeeking YeeLines, select a return to edit.         Colspan="2"&gt;Add New Yeeking Neturns           Colspan="2"&gt;Colspan="2"&gt;Add New Yeeking YeeLines, select a return to edit.         Colspan="2"&gt;Colspan="2"&gt;Colspan="2"           Colspan="2"         Colspan="2"         Colspan="2"         Colspan="2"         Colspan="2"         Colspan="2"         Colspan="2"         Colspan="2"         Colspan="2"         Colspan="2"         Colspan="2"         Colspan="2"         Colspan="2"         Colspan="2"           Colspan="2"</td><td>Add Nor-Weekly returns, select a return to edit.         Add Nor-Weekly Instans, select a return to edit.           Colspan="2"&gt;Add Nor-Weekly Instans, select a return to edit.         Add Nor-Weekly Instans, select a return to edit.           Colspan="2"&gt;Colspan="2"&gt;Add Nor-Weekly Instans, select a return to edit.         Add Nor-Weekly Instans, Select a return to edit.           Colspan="2"&gt;Colspan="2"&gt;Add Nor-Weekly Instans, Select a return to edit.         Add Nor-Weekly Instans, Select a return to edit.           Colspan="2"&gt;Colspan="2"&gt;Colspan="2"&gt;Colspan="2"&gt;Colspan="2"&gt;Add Nor-Weekly Instans, Select a return to edit.           Colspan="2"&gt;Colspan="2"&gt;Colspan="2"&gt;Colspan="2"&gt;Colspan="2"&gt;Colspan="2"           Colspan="2"&gt;Colspan="2"           Colspan="2"               &lt;</td><td>tervi ka list of the 10 most recently submitted weekly returns, select a return to edit.           Veek Eddig         Total Income         Total New Total New Total</td><td>Add Brow Weekly returns, select a return to edit.         Add Brow Weekly Returns           Colspan="2"&gt;Add Brow Weekly returns, select a return to edit.           Add Brow Weekly Returns           Colspan="2"&gt;Colspan="2"&gt;Add Brow Weekly Returns           Colspan="2"&gt;Colspan="2"&gt;Add Brow Weekly Returns           Colspan="2"&gt;Colspan="2"&gt;Colspan="2"&gt;Colspan="2"&gt;Colspan="2"&gt;Colspan="2"&gt;Add Brow Weekly Returns           Colspan="2"&gt;Colspan="2"&gt;Colspan="2"&gt;Colspan="2"&gt;Colspan="2"&gt;Colspan="2"&gt;Colspan="2"&gt;Add Brow Weekly Returns           Colspan="2"&gt;Colspan="2"&gt;Colspan="2"&gt;Colspan="2"&gt;Colspan="2"&gt;Colspan="2"&gt;Colspan="2"&gt;Colspan="2"&gt;Colspan="2"&gt;Colspan="2"&gt;Colspan="2"&gt;Colspan="2"&gt;Colspan="2"           Colspan="2"&gt;Colspan="2"         Colspan="2"          Colspan="2"         Colspan="2"         Colspan="2"</td><td>Add Row Workly Subsitted weekly returns, stelect a return to edit.         Add Row Workly Returns           Colspan="2"&gt;Add Row Workly Returns           Colspan="2"&gt;Add Row Workly Returns           Colspan="2"&gt;Add Row Workly Returns           Colspan="2"&gt;Add Row Workly Returns           Colspan="2"&gt;Add Row Workly Returns           Colspan="2"&gt;Add Row Workly Returns           Colspan="2"&gt;Colspan="2"&gt;Add Row Workly Returns           Colspan="2"&gt;Colspan="2"&gt;Colspan="2"&gt;Add Row Workly Returns           Colspan="2"&gt;Colspan="2"&gt;Add Row Workly Returns           Colspan="2"&gt;Colspan="2"&gt;Colspan="2"&gt;Add Row Workly Returns           Colspan="2"&gt;Colspan="2"&gt;Colspan="2"&gt;Colspan="2"&gt;Colspan="2"&gt;Colspan="2"&gt;Colspan="2"&gt;Colspan="2"&gt;Colspan="2"&gt;Colspan="2"&gt;Colspan="2"           Colspan="2"&gt;Colspan="2"         Colspan="2"           Colspan="2"         Colspan="2"           Colspan="2"         Colspan="2"           Colspan="2"         Colspan="2"           Colspan="2"         Colspan="2"           Colspan="2"          Colspan="2"           Colspan="2"            <th< td=""></th<></td></th<> | Add New Yeeking returns, select a return to edit.         Add New Yeeking Neturns           Colspan="2">Add New Yeeking YeeLines, select a return to edit.         Colspan="2">Add New Yeeking Neturns           Colspan="2">Colspan="2">Add New Yeeking YeeLines, select a return to edit.         Colspan="2">Colspan="2">Colspan="2"           Colspan="2"         Colspan="2"         Colspan="2"         Colspan="2"         Colspan="2"         Colspan="2"         Colspan="2"         Colspan="2"         Colspan="2"         Colspan="2"         Colspan="2"         Colspan="2"         Colspan="2"         Colspan="2"           Colspan="2" | Add Nor-Weekly returns, select a return to edit.         Add Nor-Weekly Instans, select a return to edit.           Colspan="2">Add Nor-Weekly Instans, select a return to edit.         Add Nor-Weekly Instans, select a return to edit.           Colspan="2">Colspan="2">Add Nor-Weekly Instans, select a return to edit.         Add Nor-Weekly Instans, Select a return to edit.           Colspan="2">Colspan="2">Add Nor-Weekly Instans, Select a return to edit.         Add Nor-Weekly Instans, Select a return to edit.           Colspan="2">Colspan="2">Colspan="2">Colspan="2">Colspan="2">Add Nor-Weekly Instans, Select a return to edit.           Colspan="2">Colspan="2">Colspan="2">Colspan="2">Colspan="2">Colspan="2"           Colspan="2">Colspan="2"           Colspan="2"               < | tervi ka list of the 10 most recently submitted weekly returns, select a return to edit.           Veek Eddig         Total Income         Total New Total New Total | Add Brow Weekly returns, select a return to edit.         Add Brow Weekly Returns           Colspan="2">Add Brow Weekly returns, select a return to edit.           Add Brow Weekly Returns           Colspan="2">Colspan="2">Add Brow Weekly Returns           Colspan="2">Colspan="2">Add Brow Weekly Returns           Colspan="2">Colspan="2">Colspan="2">Colspan="2">Colspan="2">Colspan="2">Add Brow Weekly Returns           Colspan="2">Colspan="2">Colspan="2">Colspan="2">Colspan="2">Colspan="2">Colspan="2">Add Brow Weekly Returns           Colspan="2">Colspan="2">Colspan="2">Colspan="2">Colspan="2">Colspan="2">Colspan="2">Colspan="2">Colspan="2">Colspan="2">Colspan="2">Colspan="2">Colspan="2"           Colspan="2">Colspan="2"         Colspan="2"          Colspan="2"         Colspan="2"         Colspan="2" | Add Row Workly Subsitted weekly returns, stelect a return to edit.         Add Row Workly Returns           Colspan="2">Add Row Workly Returns           Colspan="2">Add Row Workly Returns           Colspan="2">Add Row Workly Returns           Colspan="2">Add Row Workly Returns           Colspan="2">Add Row Workly Returns           Colspan="2">Add Row Workly Returns           Colspan="2">Colspan="2">Add Row Workly Returns           Colspan="2">Colspan="2">Colspan="2">Add Row Workly Returns           Colspan="2">Colspan="2">Add Row Workly Returns           Colspan="2">Colspan="2">Colspan="2">Add Row Workly Returns           Colspan="2">Colspan="2">Colspan="2">Colspan="2">Colspan="2">Colspan="2">Colspan="2">Colspan="2">Colspan="2">Colspan="2">Colspan="2"           Colspan="2">Colspan="2"         Colspan="2"           Colspan="2"         Colspan="2"           Colspan="2"         Colspan="2"           Colspan="2"         Colspan="2"           Colspan="2"         Colspan="2"           Colspan="2"          Colspan="2"           Colspan="2" <th< td=""></th<> |

#### Weekly Returns

It is possible to add a new weekly return or edit an existing weekly return from here.

If you choose to add or edit a weekly return the system pre-populates as much information as possible based on data recorded on the system via appointments and work sheets.

| http://cminicekly-return.aspx X +                  |                                   |                 |              |           |          |        |          |        |       |                                                             |    |      |   |   |     | 0 | ×   |
|----------------------------------------------------|-----------------------------------|-----------------|--------------|-----------|----------|--------|----------|--------|-------|-------------------------------------------------------------|----|------|---|---|-----|---|-----|
| (+) & cm.nicenstripy.co.uk/weeky-returns/submit-we | ekly-return.aspi                  |                 |              |           |          |        |          |        | c     | $\mathbf{Q}_{\mathrm{r}}$ ms sql get date only from datetim | ne | * \$ | ¢ | ۵ | + 1 | ø |     |
|                                                    | Submit Weekly                     | Return          |              |           |          |        |          |        |       |                                                             |    |      |   |   |     |   | ^   |
|                                                    | Weekly Return Date: Frid          | iy 15 January 2 | 016          |           |          |        |          |        |       |                                                             |    |      |   |   |     |   |     |
|                                                    | Finance                           |                 |              |           |          |        |          |        |       |                                                             |    |      |   |   |     |   |     |
|                                                    | Day.                              | Monday          | Tuesday      | Wednesday | Thursday | Friday | Saturday | Sunday | Total |                                                             |    |      |   |   |     |   |     |
|                                                    | Total Income                      | 60.00           | 60.00        | 60.00     | 60.00    | 60.03  | 60.00    | 60.00  | 60.00 |                                                             |    |      |   |   |     |   |     |
|                                                    | Value (net)                       | £0.00           | £0.00        | £0.00     | £0.00    | £0.00  | £0.00    | £0.00  | £0.00 |                                                             |    |      |   |   |     |   |     |
|                                                    | VAT                               | £0.00           | £0.00        | £0.00     | £0.00    | £0.00  | 60.00    | £0.00  | £0.00 |                                                             |    |      |   |   |     |   |     |
|                                                    | Resources                         |                 |              |           |          |        |          |        |       |                                                             |    |      |   |   |     |   |     |
|                                                    | No. Van Working                   | 0               | 0            | 0         | 0        | 0      | 0        | 0      | 0     | r - 1                                                       |    |      |   |   |     |   |     |
|                                                    | Revenue Per Van (net)             | 60.00           | £0.00        | £0.00     | £0.00    | £0.00  | £0.00    | £0.00  | £0.00 |                                                             |    |      |   |   |     |   |     |
|                                                    | No. of Staff Working              | 0               | 0            | o         | 0        | 0      | 0        | 0      | 0     | 1                                                           |    |      |   |   |     |   |     |
|                                                    | Revenue per staff<br>member (net) | 60.00           | 60.00        | 60.00     | £0.00    | £0.00  | £0.00    | £0.00  | 60.00 |                                                             |    |      |   |   |     |   |     |
|                                                    | Weather                           |                 |              |           |          |        |          |        |       |                                                             |    |      |   |   |     |   |     |
|                                                    | Temperature High                  | N/A             | N/A          | 10        |          | N/A    | N/A      | N/A    |       |                                                             |    |      |   |   |     |   |     |
|                                                    | Temperature Low                   | N/A             | N/A          | 4         |          | N/A    | N/A      | N/A    |       |                                                             |    |      |   |   |     |   |     |
|                                                    | Precipitation                     | N/A             | N/A          | Dey       | Dry      | N/A    | N/A      | N/A    |       |                                                             |    |      |   |   |     |   |     |
|                                                    | Marketing                         |                 |              |           |          |        |          |        |       |                                                             |    |      |   |   |     |   | - 1 |
|                                                    | No. of Presentations              | 0               | 1            | 0         | 1        | 0      | 0        | 0      | 2     |                                                             |    |      |   |   |     |   |     |
|                                                    | No. of Cards Delivered            | 0               | 1            | 0         | 0        | 0      | 0        | 0      | 0     | T                                                           |    |      |   |   |     |   |     |
|                                                    | Calculate Results                 |                 |              |           |          |        |          |        |       |                                                             |    |      |   |   |     |   |     |
|                                                    | Marketing Activities              |                 |              | -         |          |        |          |        |       |                                                             |    |      |   |   |     |   |     |
|                                                    | marketing Activities              | Comment         | is on the we | -         |          |        |          |        |       |                                                             |    |      |   |   |     |   |     |
|                                                    |                                   |                 |              |           |          |        |          |        |       |                                                             |    |      |   |   |     |   |     |
|                                                    |                                   |                 |              |           |          |        |          |        |       |                                                             |    |      |   |   |     |   |     |
|                                                    |                                   |                 |              |           |          |        |          |        |       |                                                             |    |      |   |   |     |   |     |
|                                                    |                                   |                 |              |           |          |        |          |        |       |                                                             |    |      |   |   |     |   |     |
|                                                    |                                   |                 |              |           |          |        |          |        |       | 5 M (10                                                     |    |      |   |   |     |   |     |

The Finance section is the sum of all completed work for each day.

If Vans have been associated with work their total is included under resources, but you will need to include the number of staff worked each day.

The weather data is pulled from the work sheet.

Marketing shows the sum of all successful appointments/presentations associated with customers but you will need to enter the cards delivered.

#### **Commercial Works**

If you navigate to the Commercial Works tab from the navigation bar you will see the most recent commercial works completed for each customer along with the total revenue, hours and average revenue per man hour for the commercial work shown.

| Mtp://cms.nicemercial-works/ × +           |                                                                                      |                |                  |            |                      |                 |                            |                                      |   |      |   |     | - | Ø. | × |
|--------------------------------------------|--------------------------------------------------------------------------------------|----------------|------------------|------------|----------------------|-----------------|----------------------------|--------------------------------------|---|------|---|-----|---|----|---|
| € @ om.nicenstripy.co.uk/commercial-works/ |                                                                                      |                |                  |            |                      |                 | C                          | Q ms sql get date only from datetime |   | * \$ | ė | 0 t | * | ø  | = |
|                                            | me to your nicenstripy CRM IT i                                                      |                | uents - Cust     | omert - F  | leports - Ch         | emical Record   | s Documents                | Resources - Forum Setting            | ĸ |      |   |     |   |    |   |
| 015                                        | and there gan                                                                        | er oppositen   | end + case       | arrens • r | eports + cr          | ennear necore.  | - Documents                | nesources + roran secong             | 1 |      |   |     |   |    |   |
| Co                                         | mmercial Works                                                                       |                |                  |            |                      |                 |                            |                                      |   |      |   |     |   |    |   |
|                                            | ow is a list of the most recently                                                    | completed comm | ercial works per | customer.  |                      |                 |                            |                                      |   |      |   |     |   |    |   |
|                                            | iew all historical commercial w                                                      |                |                  |            | e customer profil    | 0.              |                            |                                      |   |      |   |     |   |    |   |
| Total                                      | al Job Revenue (Net): £271.17<br>al Man Hours: 29.08<br>rage Revenue Per Man Hour (N | let): £9.32    |                  |            |                      |                 |                            |                                      |   |      |   |     |   |    |   |
|                                            | tomer Name Date of Job<br>or, Tony Wod (9 Doc 15                                     |                | Departure Time   | Men On Job | Hours Worked<br>4.00 | Total Man Hours | Job Value (Net)<br>£222.00 | Revenue Per Man Hour (Net)<br>618.50 |   |      |   |     |   |    |   |
| Camp                                       | ip, John Wed 69 Dec 15<br>kwood, Rhys Fri 08 Jan 16                                  | 13:00 1        | 7:00             | 2          | 4.00                 | 8.00<br>7.25    | £24.17<br>£0.00            | £3.42<br>£0.40                       |   |      |   |     |   |    |   |
|                                            | ton, Shaun Mon 11 Jan 16                                                             |                | 16:07            | 3          | 2.42<br>0.92         | 1.83            | £25.00                     | £13.66                               |   |      |   |     |   |    |   |
|                                            |                                                                                      |                |                  |            |                      |                 |                            | eleenstripy, grass sutting and mare  |   |      |   |     |   |    |   |
|                                            |                                                                                      |                |                  |            |                      |                 |                            |                                      |   |      |   |     |   |    |   |
|                                            |                                                                                      |                |                  |            |                      |                 |                            |                                      |   |      |   |     |   |    |   |
|                                            |                                                                                      |                |                  |            |                      |                 |                            |                                      |   |      |   |     |   |    |   |
|                                            |                                                                                      |                |                  |            |                      |                 |                            |                                      |   |      |   |     |   |    |   |
|                                            |                                                                                      |                |                  |            |                      |                 |                            |                                      |   |      |   |     |   |    |   |
|                                            |                                                                                      |                |                  |            |                      |                 |                            |                                      |   |      |   |     |   |    |   |
|                                            |                                                                                      |                |                  |            |                      |                 |                            |                                      |   |      |   |     |   |    |   |
|                                            |                                                                                      |                |                  |            |                      |                 |                            |                                      |   |      |   |     |   |    |   |
|                                            |                                                                                      |                |                  |            |                      |                 |                            |                                      |   |      |   |     |   |    |   |

Select a customer to view all commercial work for that customer.

## Settings

The settings tab is where you manage your information.

| Mtp://cm.niceco.sk/settings/ × +       |                                                                                                    |                                                                                                    | - a ×         |
|----------------------------------------|----------------------------------------------------------------------------------------------------|----------------------------------------------------------------------------------------------------|---------------|
| ( ) & commissionstripy.co.uk/settings/ |                                                                                                    | C 🖉 🔍 ms sql get date only from datetime                                                                                                    | · ☆ ê 🛡 🖡 🖶 🗏 |
|                                        | Welcome to your incensitility CRM IT Per,   Logout<br>Dishboard Work - Quotes Appointments - Customers - Repo                                                                  | rts + Chemical Records Documents Resources - Forum Settings                                                                                             |               |
|                                        | My Contact Details                                                                                                    | My Services                                                                                                    |               |
|                                        | Manage your address and contact details for templated items such as quotes and<br>automated emails.<br>If Pie geraint forestiftpin.co.uk<br>Geraint Rhns-Jones www.Ublan.co.uk | Select this section to manage your saved services. This makes managing your work<br>schedule much quicker with pre-defined services.<br>Manage Services |               |
|                                        | My Contact Details<br>Manage your address and costact details for templated Items such as quotes and<br>extonated emulta.<br>If Pe geraint Joneu@itpie.co.uk                   |                                                                                                    |               |
|                                        | Users                                                                                                    | My Vans                                                                                                    |               |
|                                        | Username Role Last Logged On<br>Upleadmin Franchise (4 Jan 2016 15:11<br>shaun, veston@stpte.cto.uk Manager (4 Jan 2016 15:21<br>Itpleadmin Franchisee (4 Jan 2016 15:11       | Manage the Yass associated with your business. Once a van has been added here,<br>It can be linked to the dient and the work sheets.<br>Manage Yam      |               |
|                                        |                                                                                                    | increasing grass coeffing and more                                                                                                    |               |
|                                        |                                                                                                    |                                                                                                    |               |

Under settings you can manage your contact details which is used on quotes and emails.

Add services beyond the already pre-programmed services found on the system to make scheduling work quicker.

Manage your team

Manage your Vans

#### My Details

Select Manage my Details and you can view and edit your details.

| Mtgs//crm.nice_y-details.args X +                 |                                                                                                    |                                                                                                    |                                             |                           |                                                              |      |   |     | - | ō. | × |
|---------------------------------------------------|----------------------------------------------------------------------------------------------------|----------------------------------------------------------------------------------------------------|---------------------------------------------|---------------------------|--------------------------------------------------------------|------|---|-----|---|----|---|
| 🗲 🗟 om nicenstripy.co.uk/settings/my-details.aspx |                                                                                                    |                                                                                                    |                                             | c                         | $\mathbb{Q}_{\mathrm{c}}$ ms sql get date only from datetime | * \$ | ė | ۵ t | * | ø  | ≡ |
|                                                   |                                                                                                    | nstripy CRM IT Pie.   Lagout                                                                                | <ul> <li>Customers - Reports - C</li> </ul> | hemical Records Documents | nicenstripy<br>Resources - Forum Settings                    |      |   |     |   |    |   |
|                                                   | My Details                                                                                                    |                                                                                                    |                                             |                           |                                                              |      |   |     |   |    |   |
|                                                   | Company:<br>First Name:<br>Surname:<br>Address 1:<br>Address 2:<br>Town:<br>County:<br>Post Code:<br>Edit.My Details | IT Re<br>Gerant<br>Rhys-Janen<br>Avon House<br>19 Stan-vell Road<br>Penarth<br>Vale of Gamogian<br>CF64 JEZ | Email:<br>Website:<br>Telsphon<br>Mobile:   |                           |                                                              |      |   |     |   |    |   |
|                                                   |                                                                                                    |                                                                                                    |                                             |                           | nionatriay, grass outing and more                            |      |   |     |   |    |   |

## My Services

Add services linked to your account which will then appear in the dropdown menu when scheduling work.

| Mtp://cms.nice_s/services.aspx X +               |                                                                                                    |                                                                                                    | - a ×           |
|--------------------------------------------------|----------------------------------------------------------------------------------------------------|----------------------------------------------------------------------------------------------------|-----------------|
| (+) & omnicenstripy.co.uk/settings/services.aspc |                                                                                                    | $\mathbb{C} = \begin{bmatrix} \mathbb{Q} & \text{ms sql get date only from datetime} \end{bmatrix}$ | → ☆ 白 ♥ ↓ ★ ♥ ☰ |
|                                                  | Welcome to your incensibility CRM IT Ple.   Lopost<br>Dashboard Work - Quotes Appointments - Customers - Reports - Chemical Re | cords Documents Resources - Forum Settings                                                          |                 |
|                                                  | My Services                                                                                                    |                                                                                                    |                 |
|                                                  | Frequency - Please enter the number of days between visits, a one off service visit be 1, a weekly visit would b               | w Service<br>7 and a fortnightly visit would be 14.                                                 |                 |
|                                                  | This rules is used when scheduling work.<br>Your Saved Services                                                                |                                                                                                    |                 |
|                                                  |                                                                                                    | nicenstripy, grass outling and more                                                                 |                 |
|                                                  |                                                                                                    |                                                                                                    |                 |
|                                                  |                                                                                                    |                                                                                                    |                 |
|                                                  |                                                                                                    |                                                                                                    |                 |
|                                                  |                                                                                                    |                                                                                                    |                 |
|                                                  |                                                                                                    |                                                                                                    |                 |
|                                                  |                                                                                                    |                                                                                                    |                 |

#### Manage Users

| Mtp://cm.niceage-users.aspx X +                      |                                                                           |                                                    |                                                                               |                                     |                                                              |      |   |            | - 0 | × : |
|------------------------------------------------------|---------------------------------------------------------------------------|----------------------------------------------------|-------------------------------------------------------------------------------|-------------------------------------|--------------------------------------------------------------|------|---|------------|-----|-----|
| ( ) & ominicenstripy.co.uk/settings/manage-users.apr |                                                                           |                                                    |                                                                               | c                                   | $\mathbf{Q}_{\mathrm{r}}$ ms sql get date only from datetime | * \$ | ė | <b>₽</b> † | *   | ⊜ ≡ |
|                                                      | Welcome to your incensity CRM IT Pre.   Lopout                            | ents « Customers «                                 | Reports Chemical Record                                                       | d<br>Is Documents F                 | Resources - Forum Settings                                   |      |   |            |     |     |
|                                                      | Manage Users                                                              |                                                    |                                                                               |                                     |                                                              |      |   |            |     |     |
|                                                      | My Team<br>Ugranae<br>Itgleadhin<br>Ahan wetchafitple on sk<br>Itgleadhin | <b>Role</b><br>Franchisee<br>Manager<br>Franchisee | Last Logged On<br>14 Jan 2016 15:11<br>14 Jan 2016 15:25<br>14 Jan 2016 15:11 | Edit Role<br>Edit Role<br>Edit Role | Add Hew ther<br>Delete User<br>Delete User<br>Delete User    |      |   |            |     |     |
|                                                      |                                                                           |                                                    |                                                                               |                                     | olcenstripy; grass cutting and more                          |      |   |            |     |     |
|                                                      |                                                                           |                                                    |                                                                               |                                     |                                                              |      |   |            |     |     |
|                                                      |                                                                           |                                                    |                                                                               |                                     |                                                              |      |   |            |     |     |
|                                                      |                                                                           |                                                    |                                                                               |                                     |                                                              |      |   |            |     |     |
|                                                      |                                                                           |                                                    |                                                                               |                                     |                                                              |      |   |            |     |     |

Add, delete and edit user roles. You can give access to staff, change their roles which dictates what access they have and also delete them from the system when needed.

#### My Vans

| <ul> <li>Cominicantifipycauk(setting)/my-vanuage</li> <li>We</li> </ul> | x       +       -       -       -       -       -       -       -       -       -       -       -       -       -       -       -       -       -       -       -       -       -       -       -       -       -       -       -       -       -       -       -       -       -       -       -       -       -       -       -       -       -       -       -       -       -       -       -       -       -       -       -       -       -       -       -       -       -       -       -       -       -       -       -       -       -       -       -       -       -       -       -       -       -       -       -       -       -       -       -       -       -       -       -       -       -       -       -       -       -       -       -       -       -       -       -       -       -       -       -       -       -       -       -       -       -       -       -       -       -       -       -       -       -       -       -       -       - |                         |                  |                      |               |           |                                     |  |  |  |
|-------------------------------------------------------------------------|----------------------------------------------------------------------------------------------------|-------------------------|------------------|----------------------|---------------|-----------|-------------------------------------|--|--|--|
| w                                                                       | elcome to your nicenstri                                                                                                    | py CRM IT Ple.   Logout |                  |                      |               |           |                                     |  |  |  |
|                                                                         |                                                                                                    |                         |                  |                      |               |           | nicenstripy                         |  |  |  |
|                                                                         | Dashboard Work                                                                                                    | - Quotes Appoir         | ntments - Custom | ers - Reports - Cher | nical Records | Documents | Resources - Forum Settings          |  |  |  |
|                                                                         | My Vans                                                                                                    |                         |                  |                      |               |           |                                     |  |  |  |
|                                                                         | Van Make                                                                                                    | Van Model               | Registration     | Notes                | Save Van      | Canori    |                                     |  |  |  |
|                                                                         | My Saved Vans                                                                                                    |                         |                  |                      |               |           |                                     |  |  |  |
|                                                                         | Registration<br>AE12 CDE                                                                                                    |                         |                  |                      |               |           | :55                                 |  |  |  |
|                                                                         |                                                                                                    |                         |                  |                      |               |           | nicenstripy, grass cutting and more |  |  |  |
|                                                                         |                                                                                                    |                         |                  |                      |               |           |                                     |  |  |  |
|                                                                         |                                                                                                    |                         |                  |                      |               |           |                                     |  |  |  |
|                                                                         |                                                                                                    |                         |                  |                      |               |           |                                     |  |  |  |
|                                                                         |                                                                                                    |                         |                  |                      |               |           |                                     |  |  |  |
|                                                                         |                                                                                                    |                         |                  |                      |               |           |                                     |  |  |  |
|                                                                         |                                                                                                    |                         |                  |                      |               |           |                                     |  |  |  |
|                                                                         |                                                                                                    |                         |                  |                      |               |           |                                     |  |  |  |
|                                                                         |                                                                                                    |                         |                  |                      |               |           |                                     |  |  |  |

Add Vans to your account which can then be associated with work and will populate your weekly return.